## **5 Referências bibliográficas**

BALLOU, Ronald H. **Gerenciamento da Cadeia de Suprimentos/Logística Empresarial** - 5ª edição. Porto Alegre: Bookman, 2006.

KERKKÄNEN, A.; J. KORPELA; J. HUISKONEN. **Demand forecasting errors in industrial context: Measurement and impacts**. Int. J. Production Economics 118, p. 43 – 48, 2009.

NOVAES, Antonio Galvão. **Logística e Gerenciamento da Cadeia de Distribuição** - 3ª edição. Rio de Janeiro: Elsevier, 2007.

SILVER, E. A.; PYKE, D.F.; PETERSON, R. **Inventory Management and Production Planning and Scheduling** - 3ª edição. Nova York: John Wiley & Sons, 1998.

Smith III, H. C.; P. HERBIG; J. MILEWICZ; J. E. GOLDEN. **Differences in forecasting behavior between large and small firms**. Journal of Marketing Practice: Applied Marketing Science, Vol. 2 No. 1, p. 35 – 51, 1996.

SNYDER, R. D.; A. B. KOEHLER; J. K. ORD. **Forecasting for inventory control with exponential smoothing**. International Journal of Forecasting 18, p. 5 – 18, 2002.

TIACCI, Lorenzo e S. SAETTA, **An approach to evaluate the impact of interaction between demand forecasting method and stock control policy on the inventory system performances**. Int. J. Production Economics 118, p. 63 – 71, 2009.

WATERS, D., **Inventory Control and Management** - 2ª edição. Nova York: Wiley, 2003.

ZOTTERI, Giulio e M. KALCHSCHMIDT, **Forecasting practices: Empirical evidence and a framework for research**. Int. J. Production Economics 108, p. 84 – 99, 2007.

## **Anexo 1: Manual do método de amortecimento exponencial para modelo linear no Excel®**

Este anexo contém o manual para operacionalização do método de amortecimento exponencial para modelo linear em uma planilha Excel®.

Para a inicialização do método, utiliza-se a regressão linear. Para tanto, solicita-se um gráfico e a seguir selecionam-se os dados a serem utilizados na regressão linear, conforme telas abaixo:

"Inserir"/"Linhas"/"Linha 2D"/"Linhas com Marcadores":

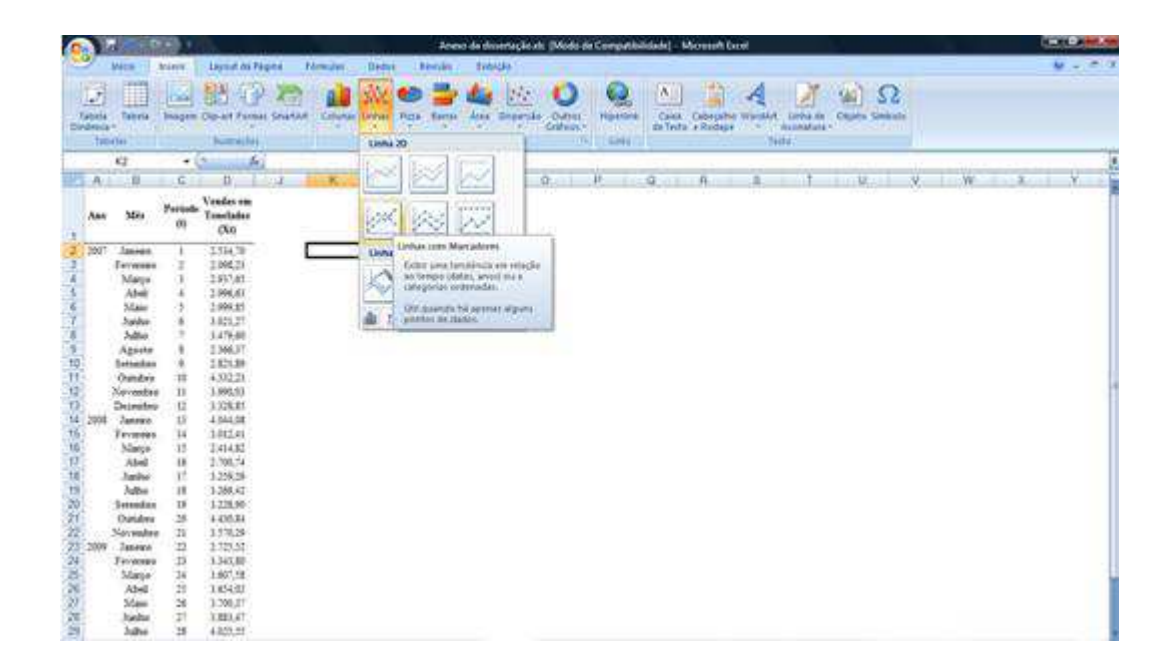

"Selecionar Dados":

**6** 

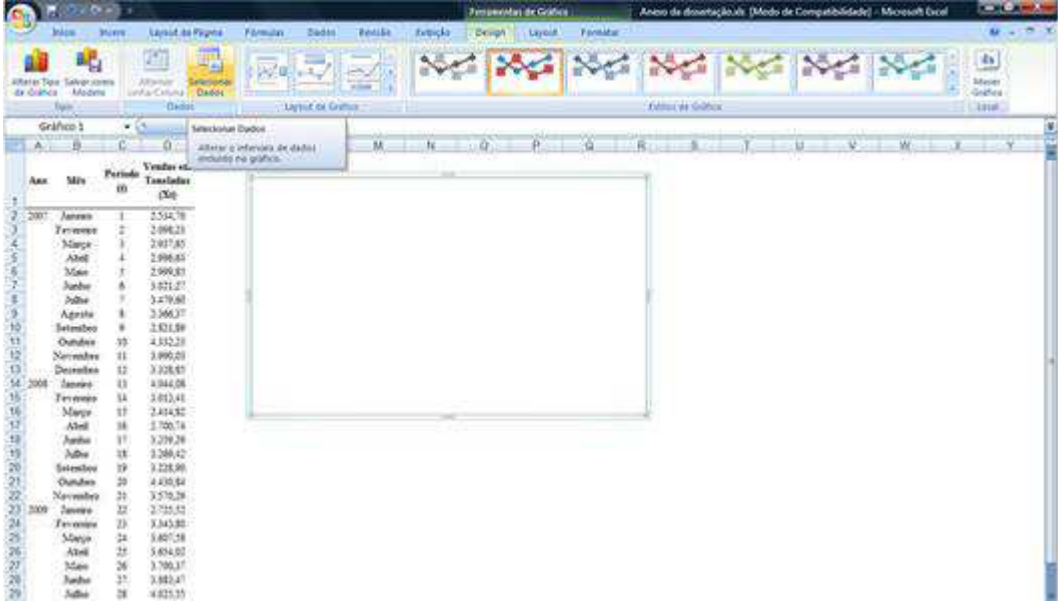

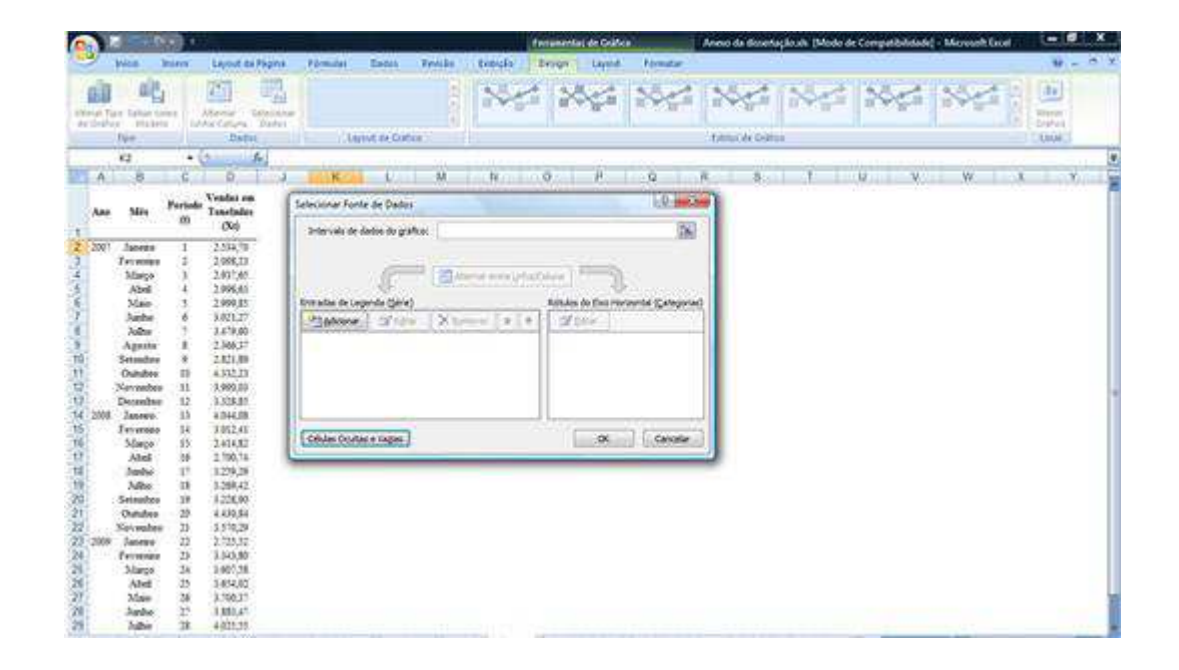

Selecionar os dados iniciais que serão utilizados na regressão linear:

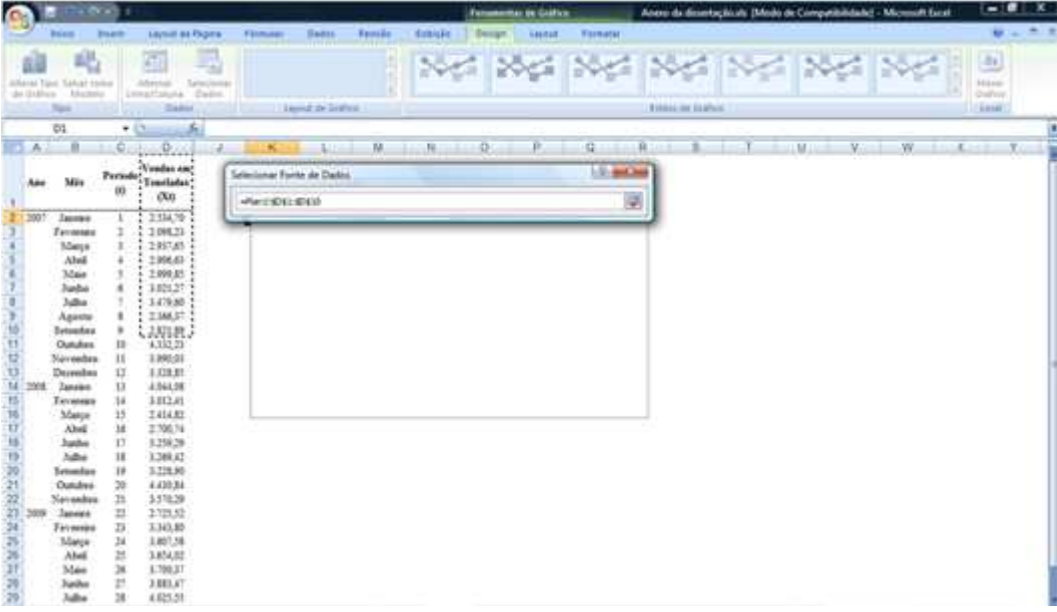

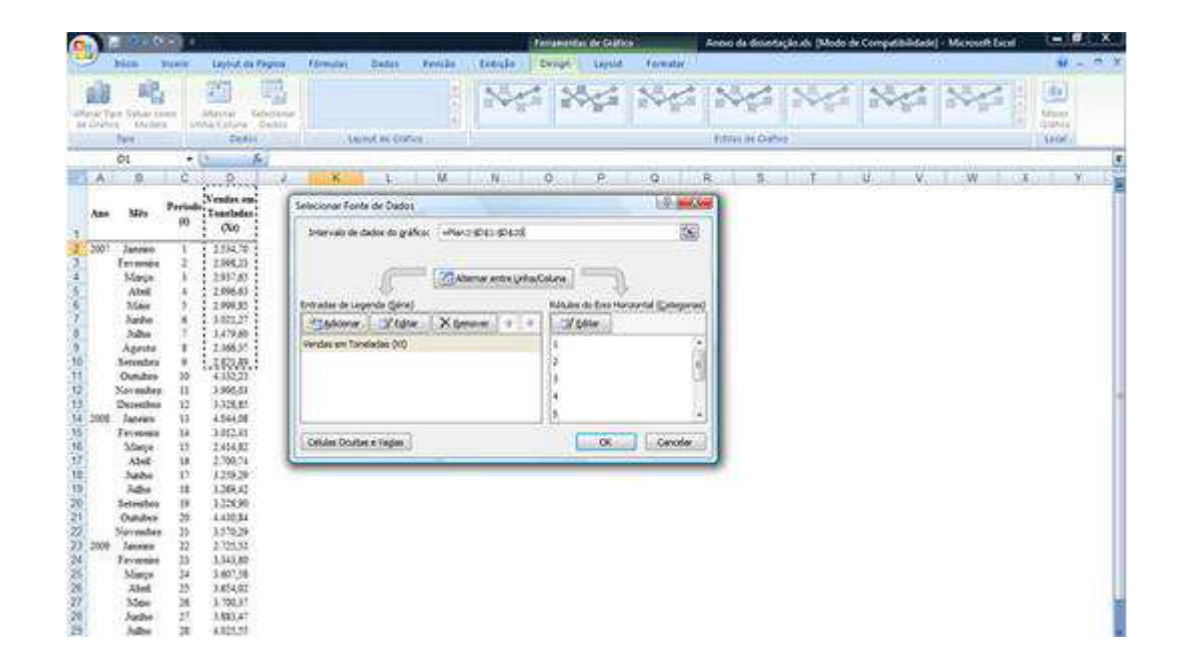

Selecionar "Editar"

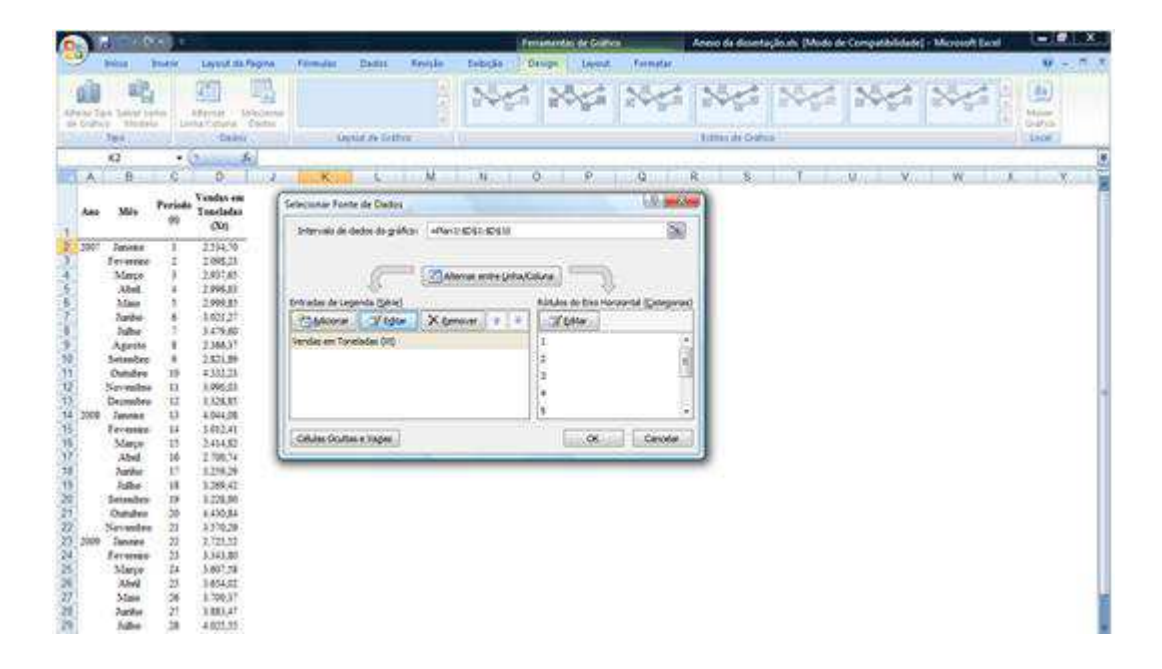

Em "Editar Série", selecionar o "Nome da série" e em "Valores da série", selecionar os valores da regressão linear:

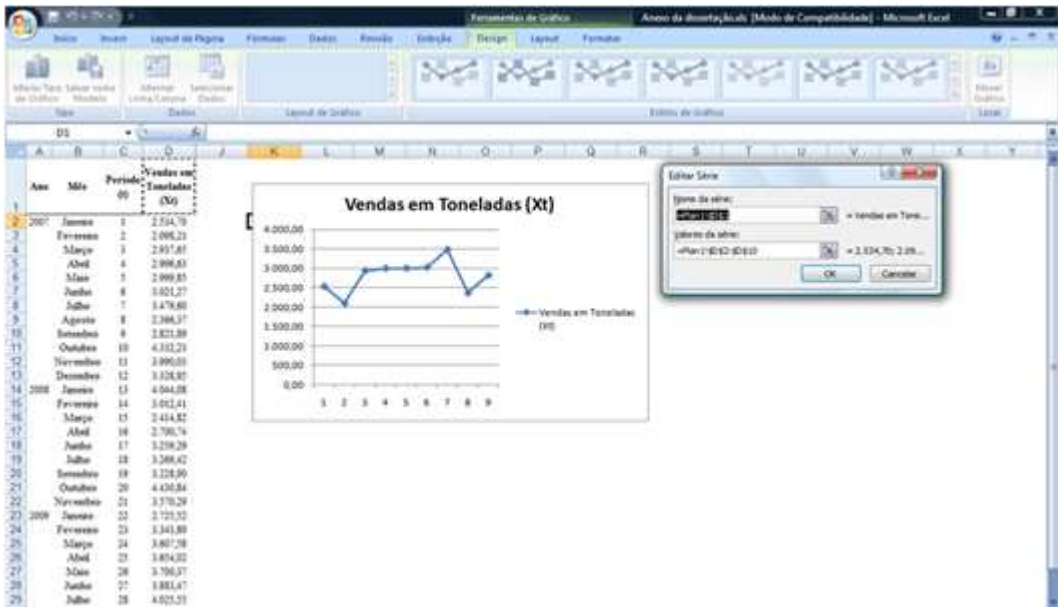

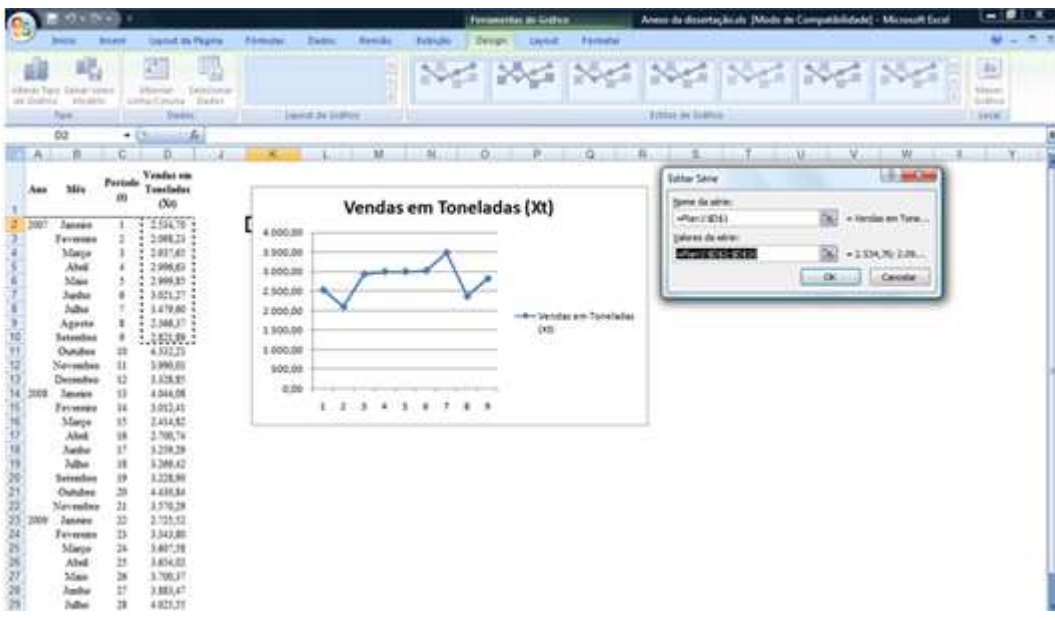

Selecionar "OK" e novamente "OK" na tela seguinte:

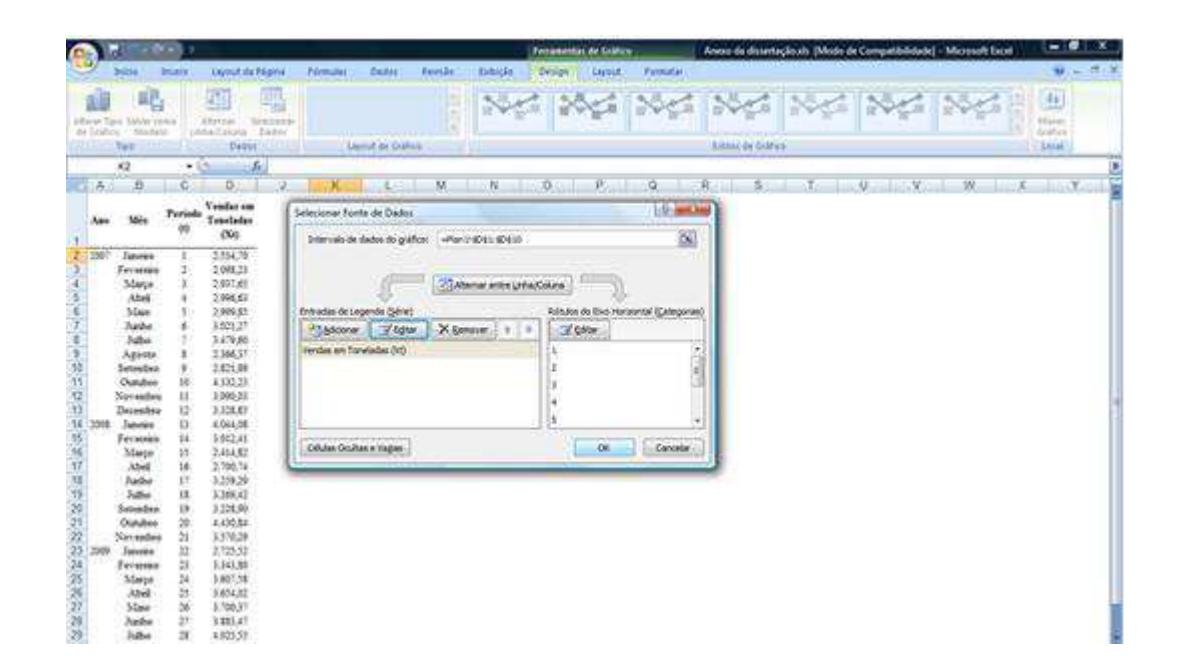

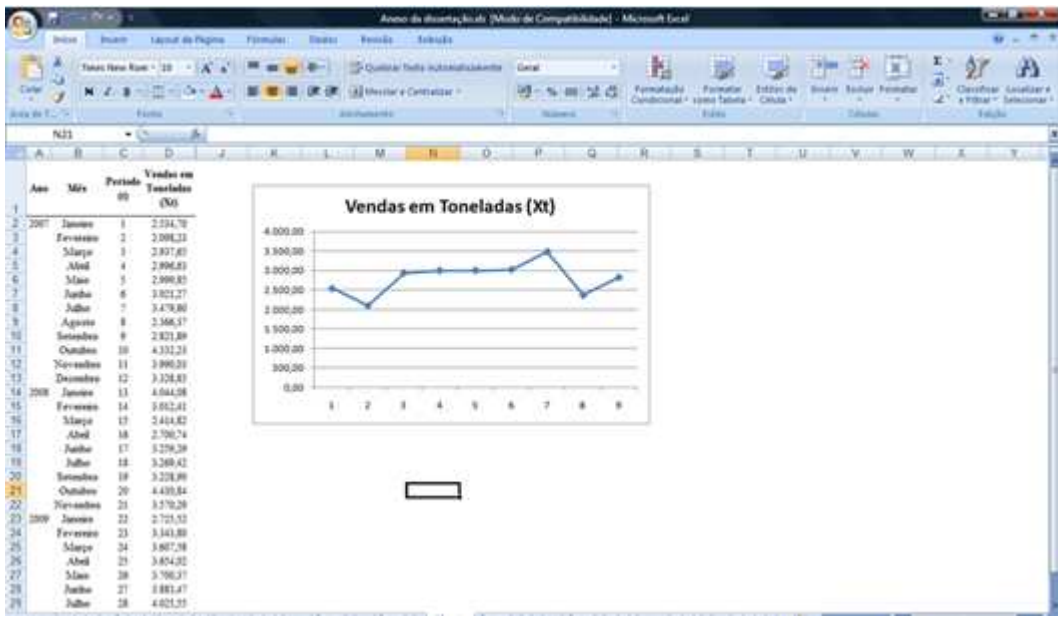

Em linha do gráfico, solicitar "Adicionar Linha de Tendência" e "Fechar":

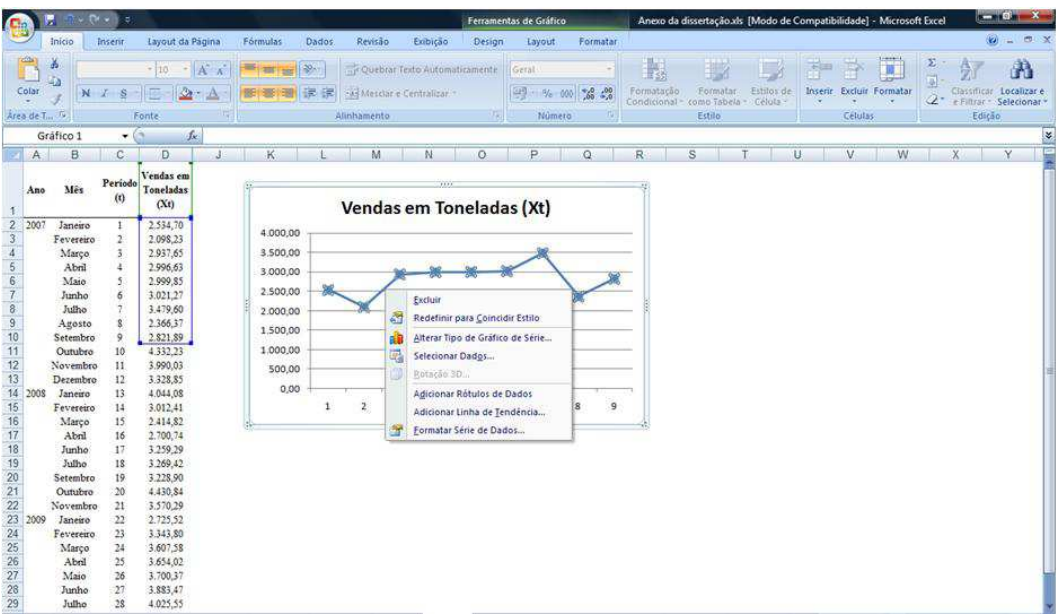

Em "Formatar Linha de Tendência", selecionar "Exibir Equação no gráfico":

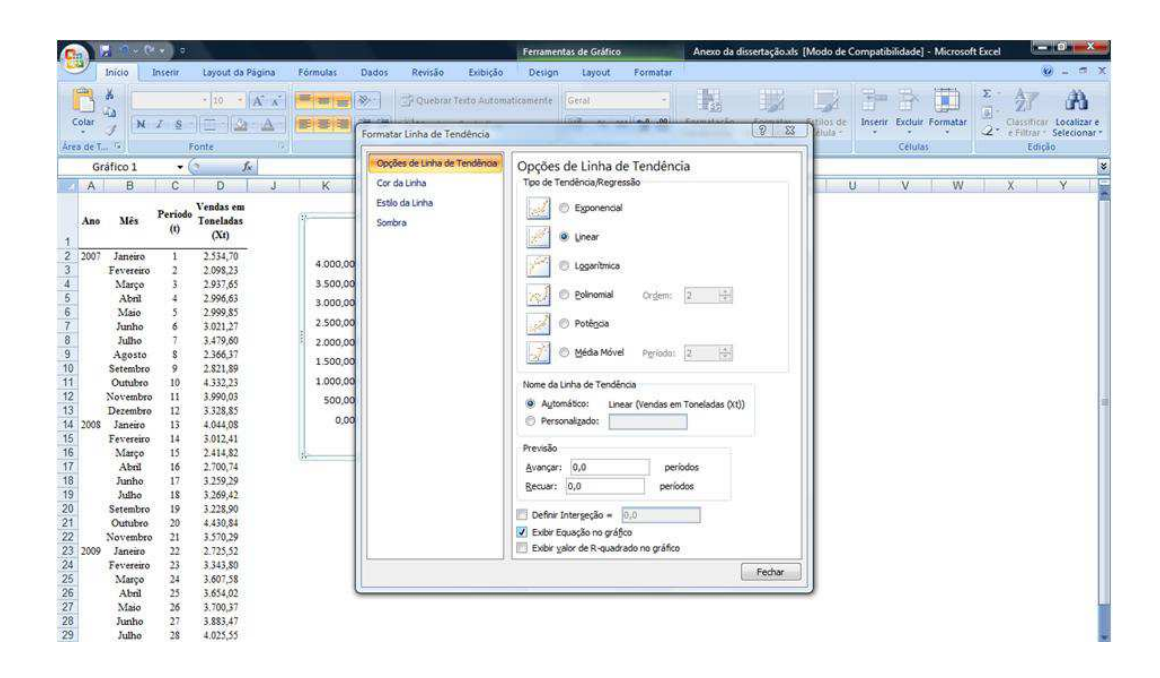

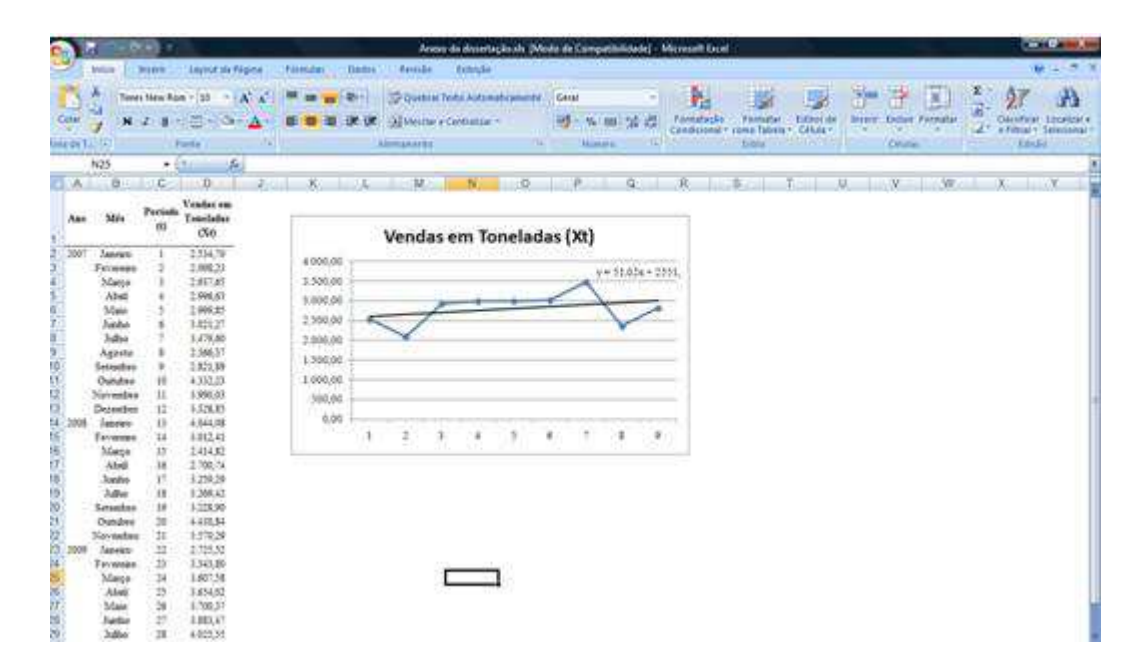

Na célula correspondente ao valor do nível encontrado no último período da série de dados, inserir o valor obtido pela equação de dispersão e na célula correspondente ao nível, inserir a tendência multiplicada pelo número de períodos, somada ao valor também encontrado por meio da equação de dispersão:

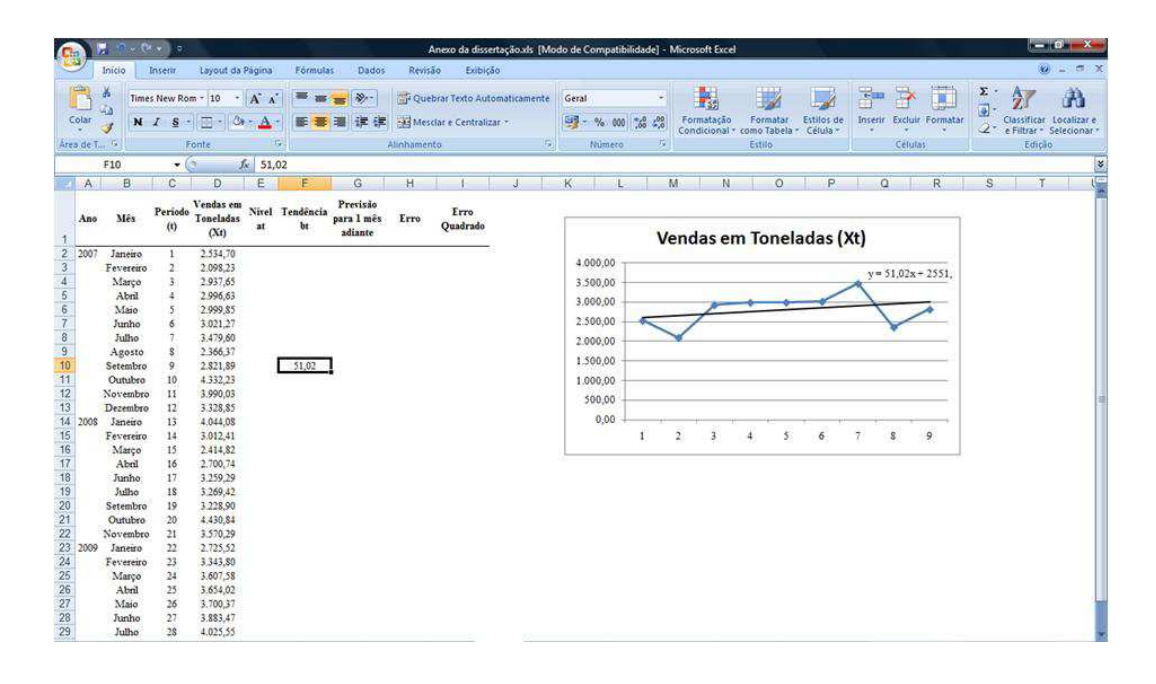

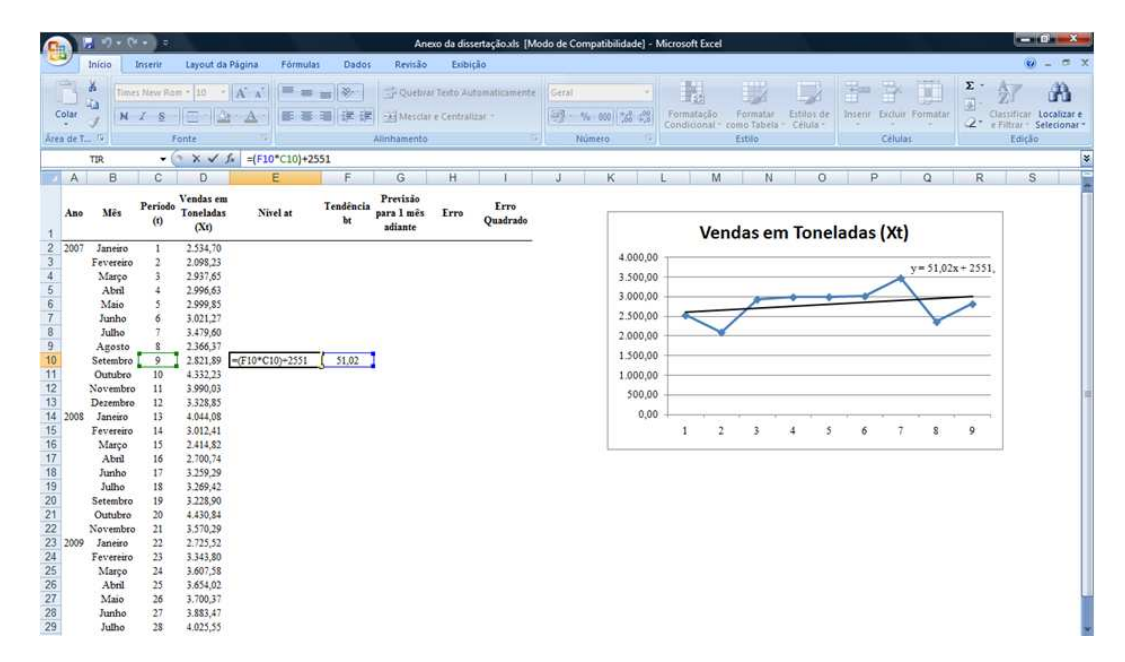

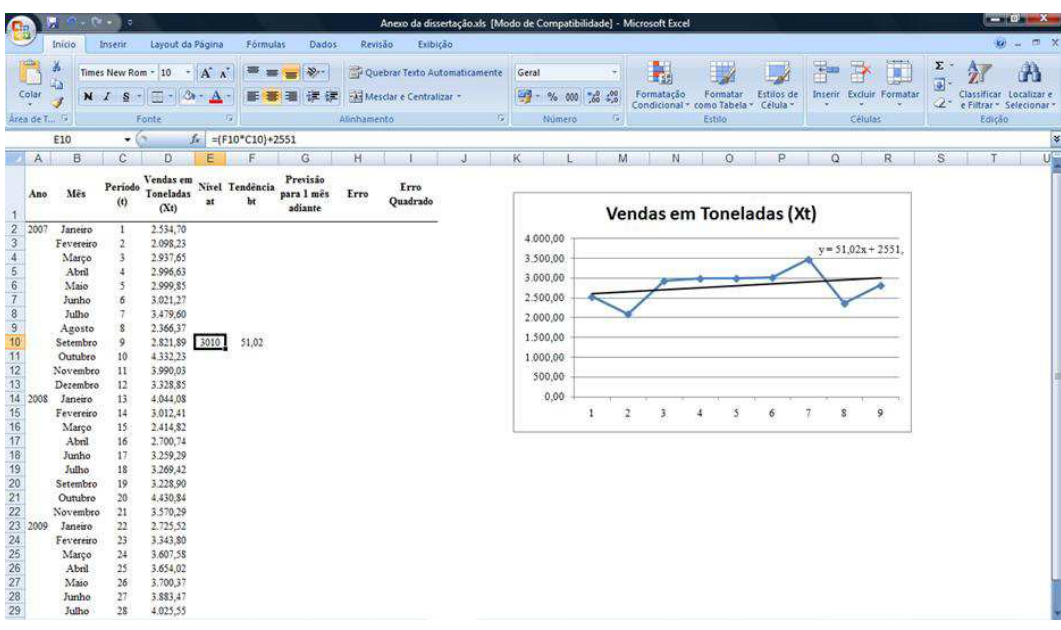

Na célula correspondente ao período seguinte, inserir o somatório da tendência e do nível iniciais encontrados por meio da regressão linear:

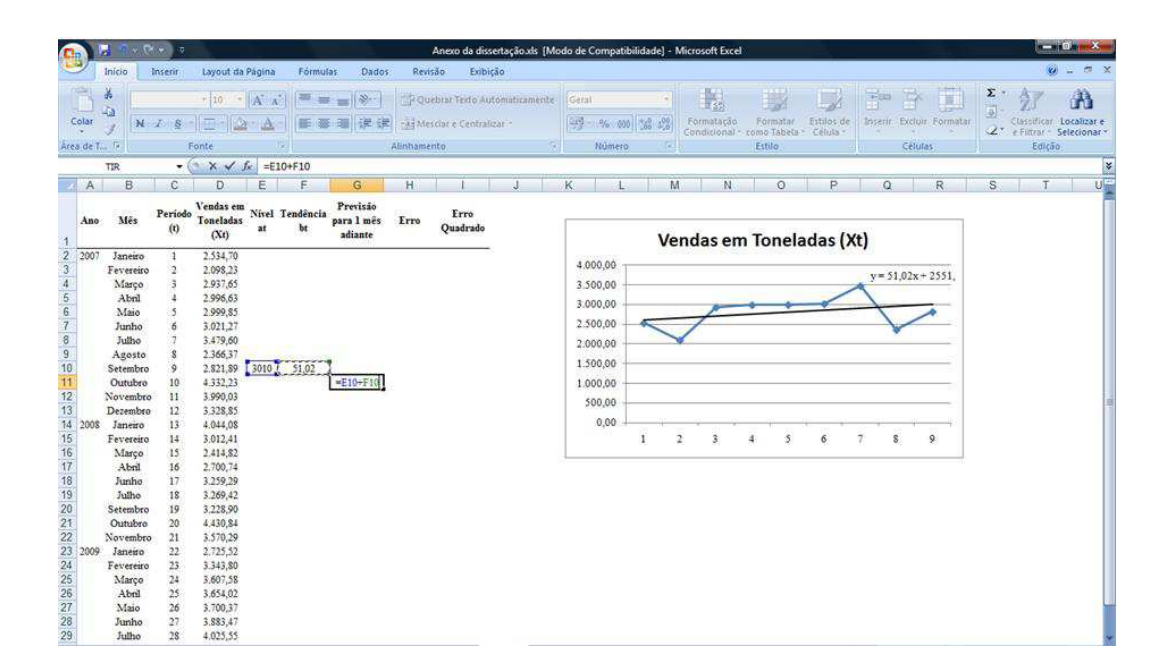

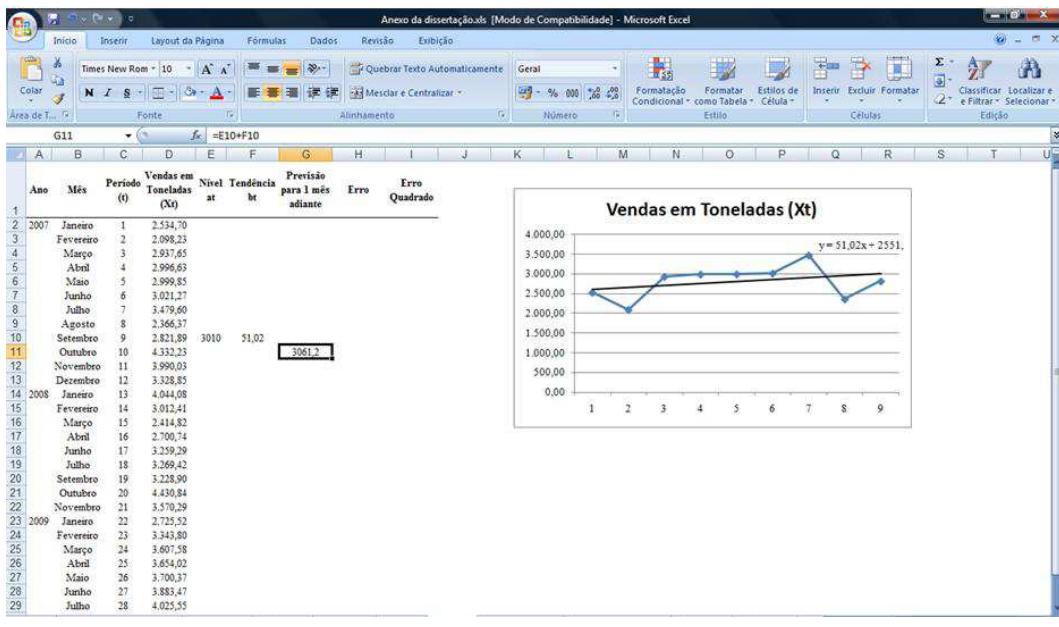

Realizada a demanda do primeiro período previsto, pode-se controlar o erro, inserindo-se como fórmula a diferença entre a demanda realizada e a demanda prevista:

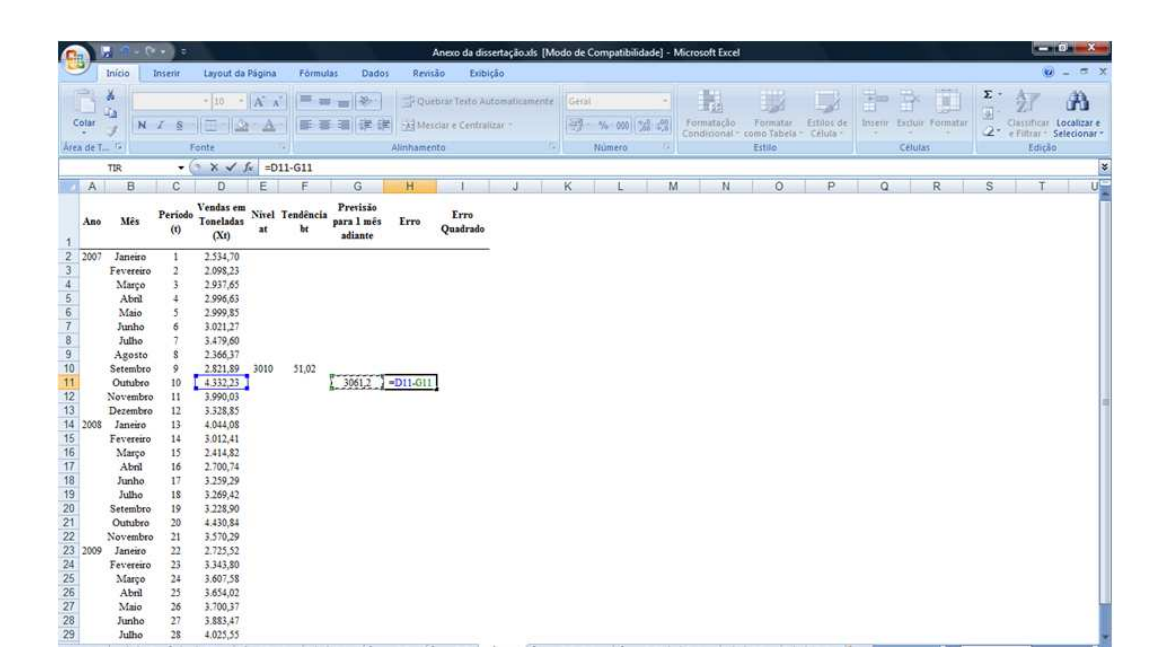

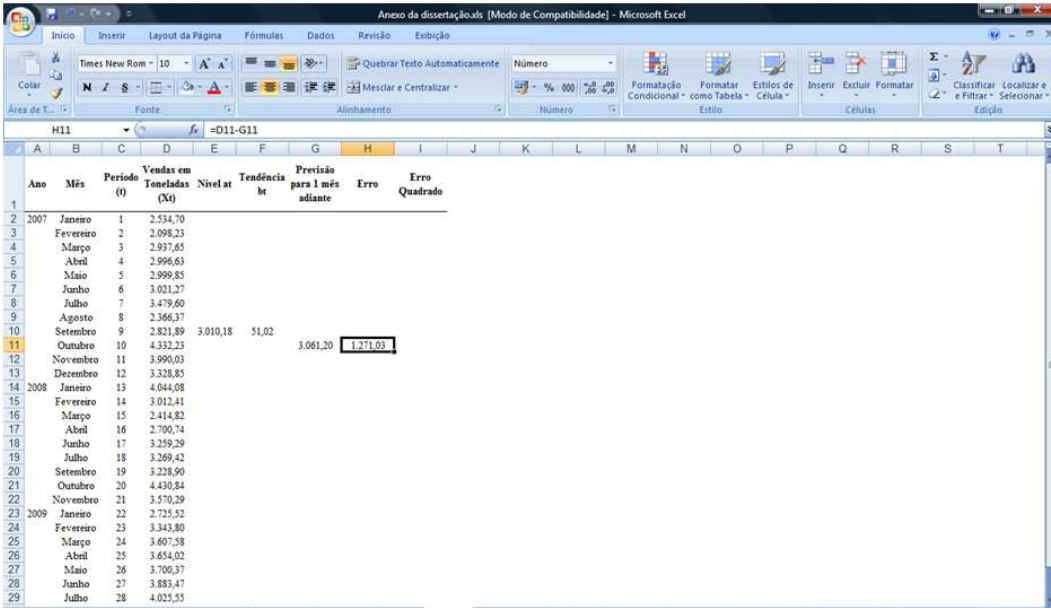

Para o controle do erro quadrado, basta criar nova célula ao lado da célula correspondente ao erro, elevando o mesmo ao quadrado:

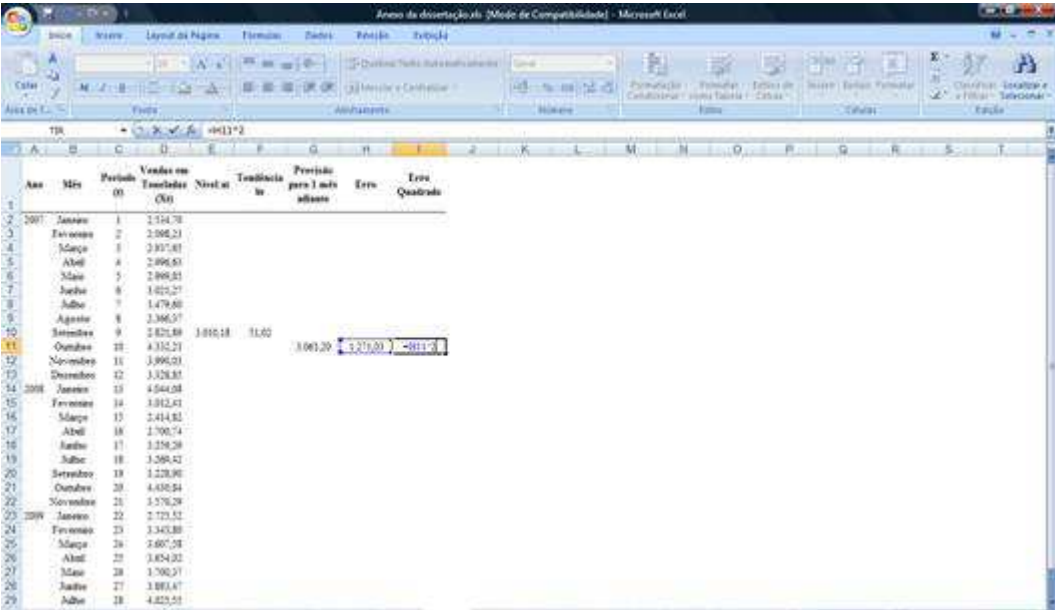

Inseridas as fórmulas, atualiza-se o nível e a tendência para os períodos subseqüentes, conforme a Equação (2.3). Para tanto, insere-se células correspondentes a α *HW* e β *HW* . Por ora, os valores correspondentes aos mesmos poderão ser deixados em branco:

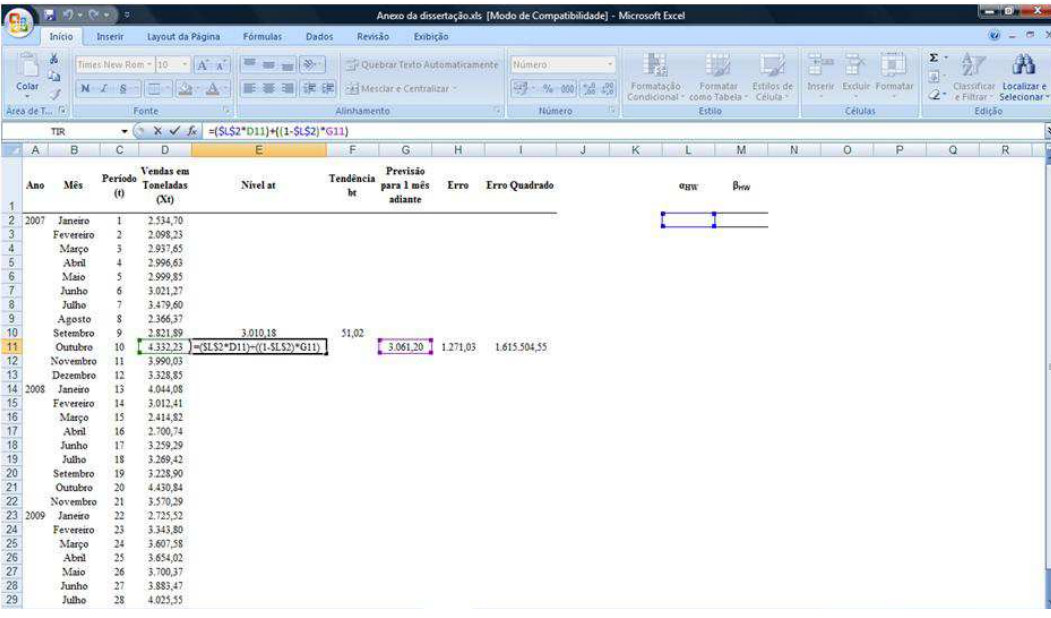

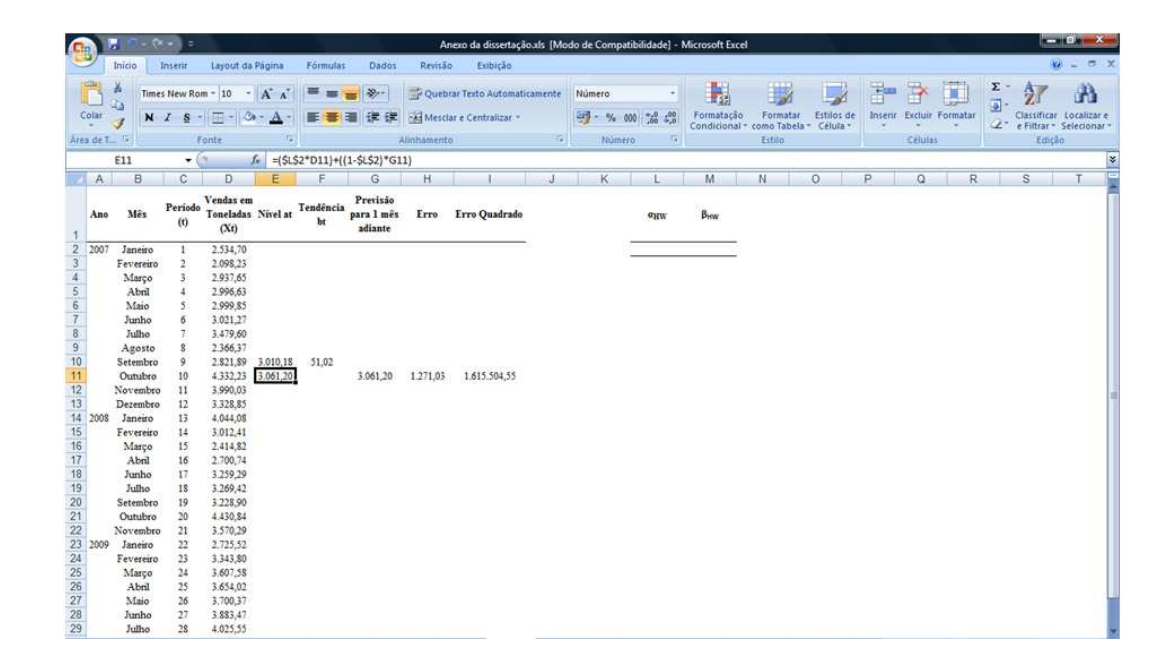

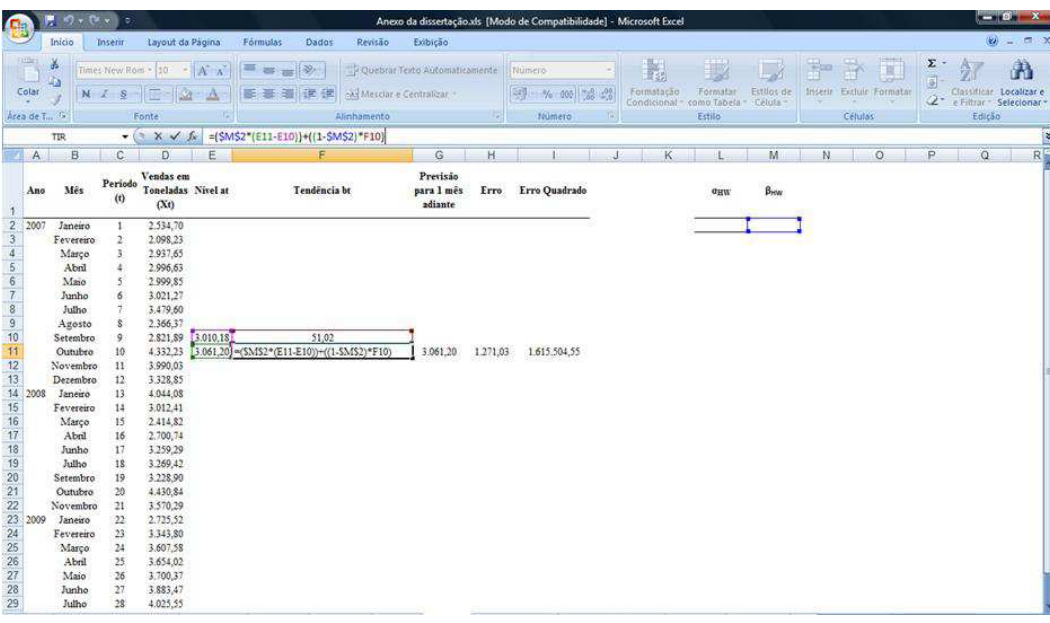

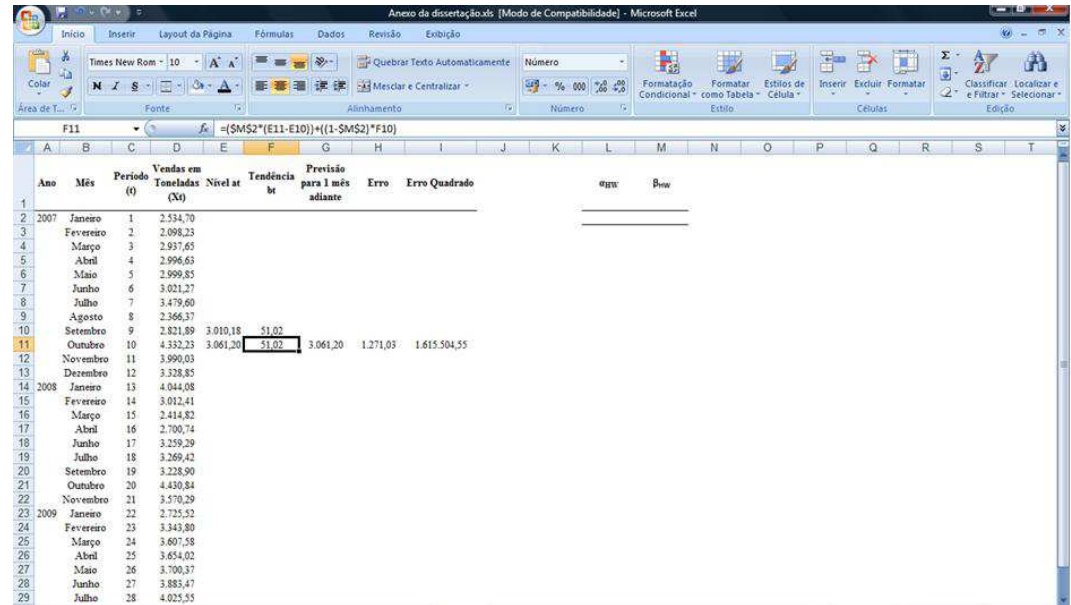

A partir daí, as fórmulas lançadas para atualização do nível e da tendência, são também lançadas para todos os outros períodos subseqüentes:

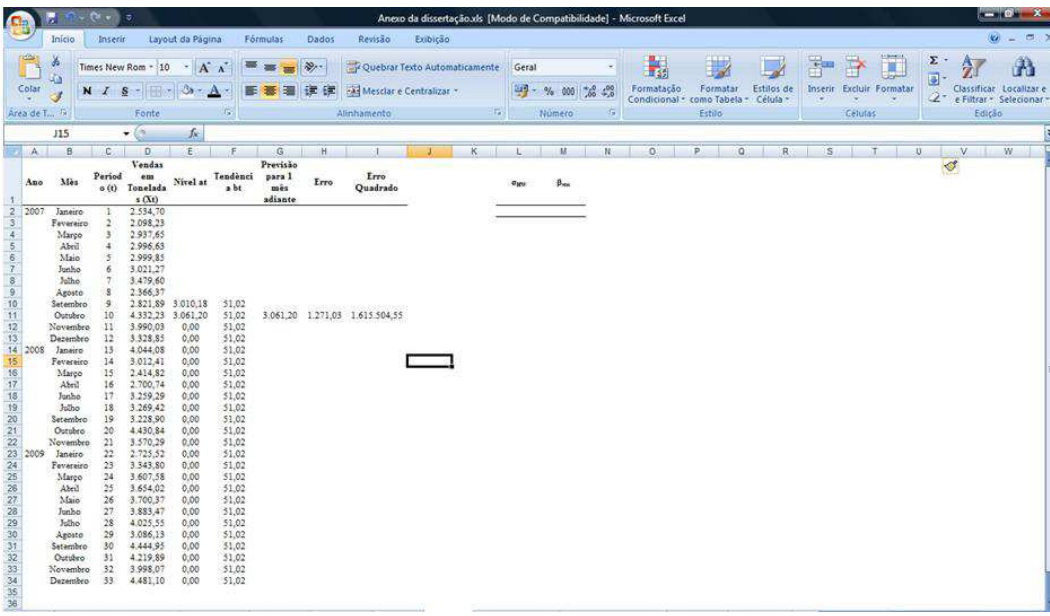

Também devem ser copiadas as fórmulas da previsão para um período adiante, erro e erro quadrado até o último período utilizado para análise dos dados de previsão:

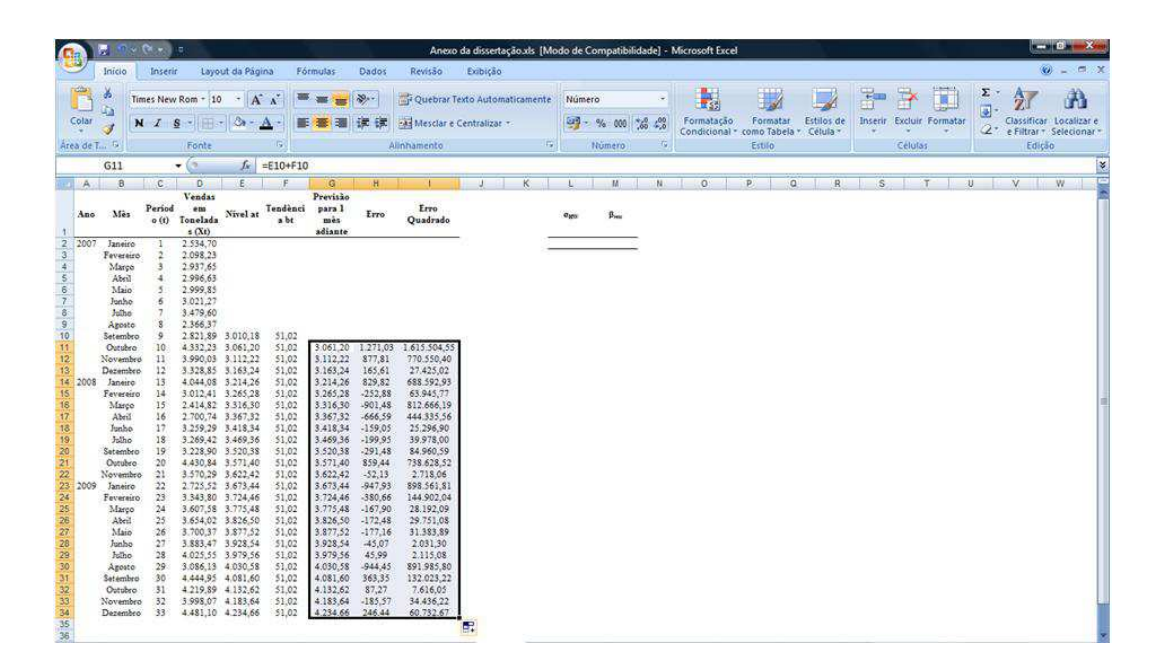

Por fim, para se minimizar as constantes de amortecimento, deve-se calcular a média do erro quadrado. Isso também é feito pelo Excel®, bastando utilizar no menu "Fórmulas", "AutoSoma" e "Média":

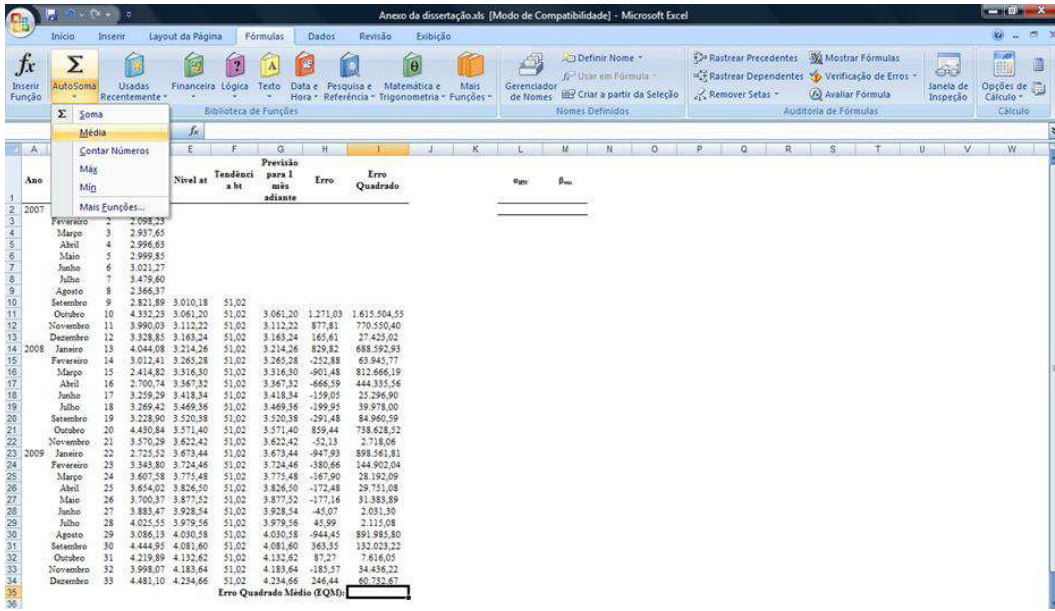

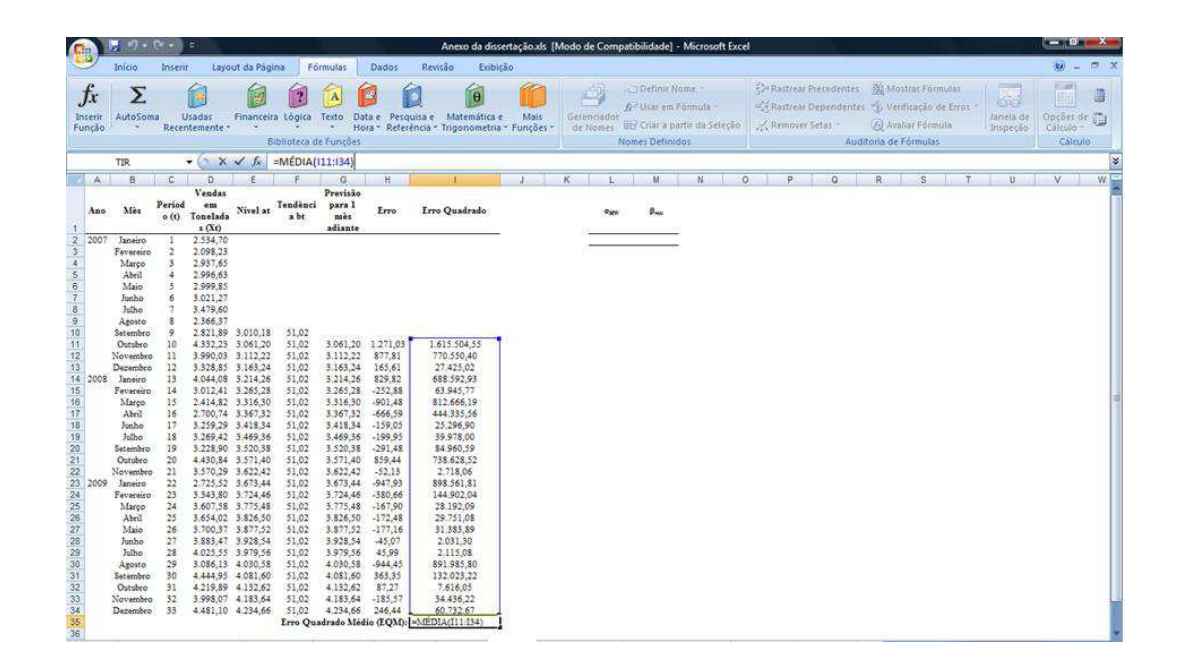

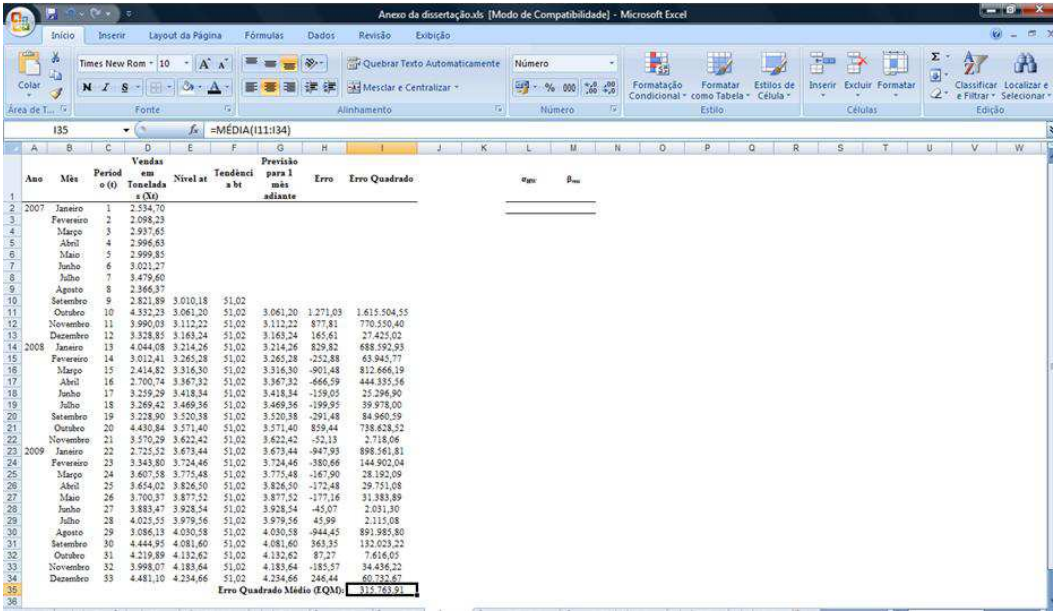

Feito o cálculo do erro quadrado médio, parte-se para o cálculo das constantes de amortecimento. Tal procedimento é feito através do menu "Dados", por meio da função "Solver":

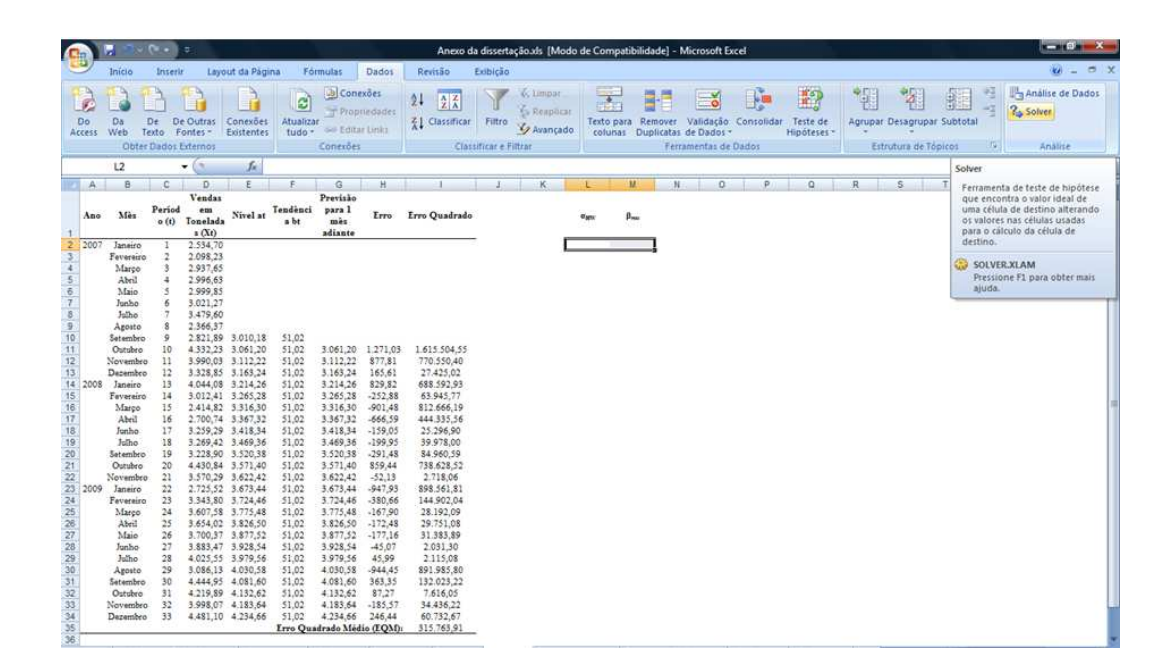

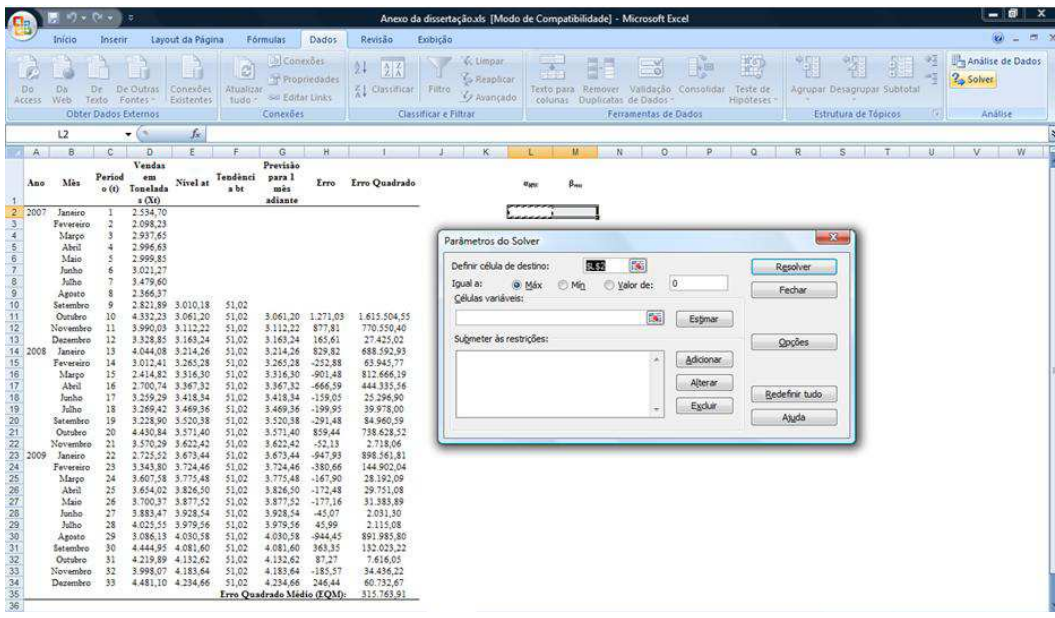

Em "Definir célula de destino", selecionar a célula que calcula o erro quadrado médio:

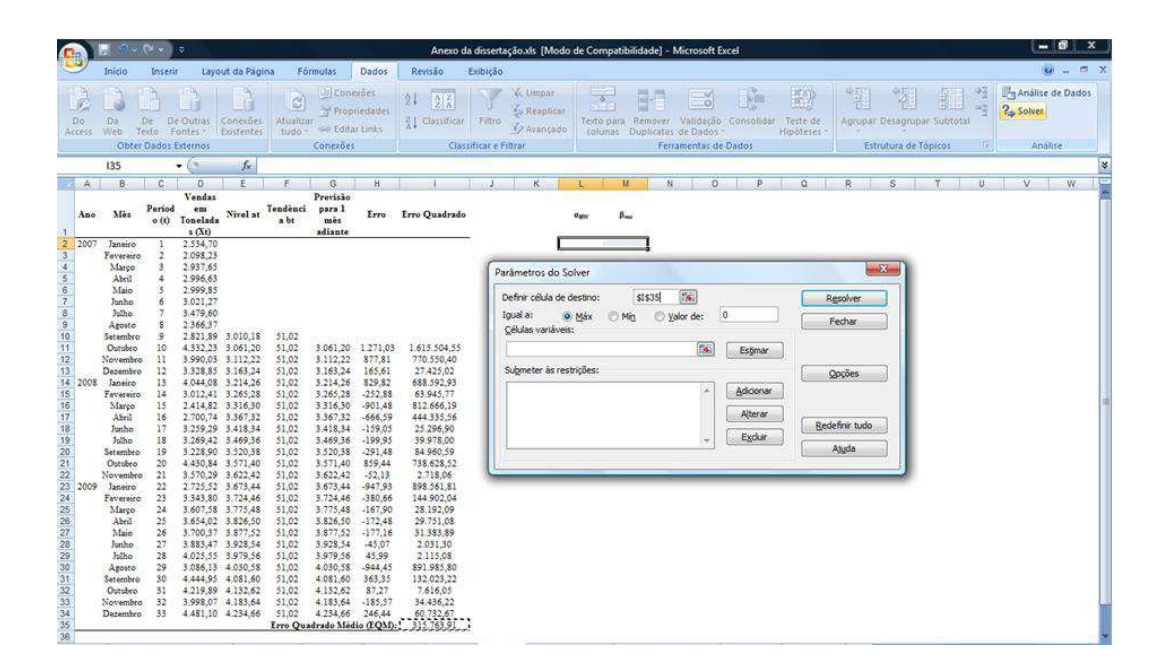

Em "Igual a", selecionar "Mín" (de minimizar):

| Œ                                                                                                    |                                                                                                    | $\sqrt{2}$ $\sqrt{2}$ $\sqrt{2}$                                                                                                    |                                                                                                    |                                        |                                                                                                    |                                                                                                    |                                                                                                    |                                                                                                    | $ \circ$<br>$\boldsymbol{\mathsf{x}}$<br>Anexo da dissertação.xls [Modo de Compatibilidade] - Microsoft Excel                                                                                                    |
|----------------------------------------------------------------------------------------------------|----------------------------------------------------------------------------------------------------|----------------------------------------------------------------------------------------------------|----------------------------------------------------------------------------------------------------|----------------------------------------|----------------------------------------------------------------------------------------------------|----------------------------------------------------------------------------------------------------|----------------------------------------------------------------------------------------------------|----------------------------------------------------------------------------------------------------|----------------------------------------------------------------------------------------------------|
|                                                                                                    | Inicio                                                                                                    | Inserit                                                                                                    |                                                                                                    | Layout da Pagina                       |                                                                                                    | Fórmulas                                                                                                    | Dados                                                                                                    | Revisão                                                                                                    | $0 - 5x$<br>Exibição                                                                                                    |
| Do.<br>Access                                                                                                  | Đа<br>Wéb                                                                                                    | De.<br>Texto:<br>Obter Dados Externos                                                                                                    | De Gutras<br>Fontes                                                                                                    | Conexões<br>Existentes                 | ø<br>Atualizar<br>tudo -                                                                                                    | <b>D</b> Conexões<br><b>Propriedades</b><br>so Editar Links<br>Conexões                                                                                                    |                                                                                                    | 21<br>$\frac{\Lambda}{Z}\frac{Z}{\Lambda}$<br>Z <sub>1</sub> Classificar                                                                                                    | <sup>12</sup> <sub>n</sub> Análise de Dados<br>P)<br>열<br>铅<br><b>Wilmpar</b><br>$\overline{A}$<br>ĝ.<br>$-$ .<br>$\mathcal{E}$<br>⇒∄<br>2 <sub>3</sub> Solver<br>S Reaplican<br>Filtro<br>Validação<br>Teste de<br>Agrupar Desagrupar Subtotal<br>Texto para<br>Remover.<br>Consolidar<br>V Avançado<br>colunas<br>Duplicatas de Dados<br><b>Hipóteses</b><br>Análise<br>Classificar e Filtrar<br>Ferramentas de Dados<br>Estrutura de Tópicos<br>嗅。 |
|                                                                                                    | L2                                                                                                    |                                                                                                    | $-61$                                                                                                    | $f_{\rm ff}$                           |                                                                                                    |                                                                                                    |                                                                                                    |                                                                                                    |                                                                                                    |
| A                                                                                                    | B                                                                                                    | $\mathbb{C}$                                                                                                    | D.                                                                                                    | E                                      | F.                                                                                                    | G                                                                                                    | H                                                                                                    |                                                                                                    | ĸ<br>Ħ<br>$\overline{\mathbb{N}}$<br>$\overline{0}$<br>p<br>$\Omega$<br>$\overline{\mathbf{R}}$<br>S.<br>U<br>$\overline{\mathsf{v}}$<br>W                                                                                                    |
| Ano<br>78                                                                                                    | Mès                                                                                                    | Period<br>o(t)                                                                                                    | Vendas<br>em<br>Tonelada<br>2(Xt)                                                                                                    | Nivel at                               | Tendenci<br>abt                                                                                                    | Previsão<br>para 1<br>měs<br>adiante                                                                                                    | Erro                                                                                                    | Erro Quadrado                                                                                                    | $B_{max}$                                                                                                    |
| 23456789101123<br>2007<br>14 2008<br>15 15 17 18 19 20 21 22 23 24 25 26 27 28 29 30 31 32 33 34 35 36<br>2009 | Janeiro<br>Fevereiro<br>Marco<br>Abril<br>Maio<br>Junho<br>Johne<br>Agosto<br>Setembro<br>Outsbro<br>Novembro<br>Dezembro<br>Janeiro<br>Fevereiro<br>Marco<br>Abril<br>Junho<br>Julho<br>Setembro<br>Outsbro<br>Novembro<br>Janeiro<br>Feverairo<br>Marco<br>Abril<br>Maio<br>Junho<br>Jolho<br>Agosto<br>Setembro<br>Outubro<br>Novembro<br><b>Dezembro</b> | Ğ<br>i4<br>ß<br>6<br>s<br>9<br>10<br>11<br>12<br>13<br>14<br>15<br>16<br>17<br>18<br>19<br>20<br>22<br>$^{22}$<br>23<br>$^{24}$<br>25<br>26<br>27<br>28<br>29<br>30<br>31<br>32<br>33 | 2.534.70<br>2.098.23<br>2937.65<br>2.996.63<br>2.999.85<br>3.021.27<br>3.479.60<br>2366.37<br>2,821.89 3,010.18<br>4.332.23 3.061.20<br>3.990.03 3.112.22<br>3.328,85 3.163,24<br>4.044.08 3.214.26<br>3.012.41 3.265.28<br>2.700.74 3.367.32<br>3.259.29 3.418.34<br>3.269,42 3.469,36<br>3 228.90 3 520.38<br>4,430,84 3,571,40<br>3.570.29 3.622.42<br>2.725.52 3.673.44<br>3.343,80 3.724,46<br>3.607.58 3.775.48<br>3.654.02 3.826.50<br>3.700.37 3.877.52<br>3.883.47 3.928.54<br>4.025.55 3.979.56<br>3.086.13 4.030.58<br>4.444,95 4.081,60<br>4 219.89 4 132.62<br>3.998.07 4.183.64 | 2.414,82 3.316.30<br>4,481.10 4,234.66 | 51,02<br>51.02<br>\$1,02<br>51,02<br>31,02<br>51,02<br>51,02<br>51.02<br>51,02<br>51,02<br>51.02<br>51,02<br>51,02<br>51.02<br>\$1,02<br>51,02<br>51,02<br>51,02<br>51,02<br>51.02<br>\$1,02<br>51,02<br>51.02<br>51.02<br>51.02 | 3.061.20 1.271.03<br>3.112.22<br>3.163,24<br>3.214.26<br>3.265.28<br>3.316,30<br>3.367.32<br>3.418.34<br>3.469.36<br>3.520.38<br>3,571.40<br>3.622,42<br>3.673.44<br>3.724,46<br>3,775,48<br>3,826,50<br>3.877,52<br>3.928.54<br>3.979.56<br>4.030.58<br>4.081.60<br>4.132.62<br>4.183.64<br>4.234.66<br>Erro Quadrado Médio (EQM): | 877,81<br>165,61<br>829.82<br>$-252.88$<br>$-901.48$<br>$-666.59$<br>$-159.05$<br>$-199.95$<br>$-291.48$<br>859,44<br>$-52,13$<br>$-947.93$<br>$-380,66$<br>$-167,90$<br>$-172.48$<br>$-177.16$<br>$-45,07$<br>45.99<br>$-944.45$<br>363,35<br>87,27<br>$-185.57$<br>246,44 | 1.615.504.55<br>770.550,40<br>27.425,02<br>688.592,93<br>63.945.77<br>812.666,19<br>444.335.56<br>25,296.90<br>39.978,00<br>84.960.59<br>738.628.52<br>2.718.06<br>898.561.81<br>144.902,04<br>28.192.09<br>29.751,08<br>31.383.89<br>2.031.30<br>2,115.08<br>891.985,80<br>132.023.22<br>7,616.05<br>34.436.22<br>60.732.67<br>315,763.91 | $-2x$<br>Parámetros do Solver<br>圖<br>\$1\$35<br>Definir célula de destino:<br>Resolver<br>$\frac{1}{2}$<br>Iqual a:<br>O Min<br>ö<br>Valor de:<br>Máx<br>Fechar<br>Células variáveis:<br>Es.<br>Estimar<br>Submeter às restricões:<br>Opções<br>a<br>Adicionar<br>Alterar<br>Redefinir tudo<br>Excluir<br>Asuda                                                                                                    |

Em "Células variáveis", selecionar as duas constantes de amortecimento:

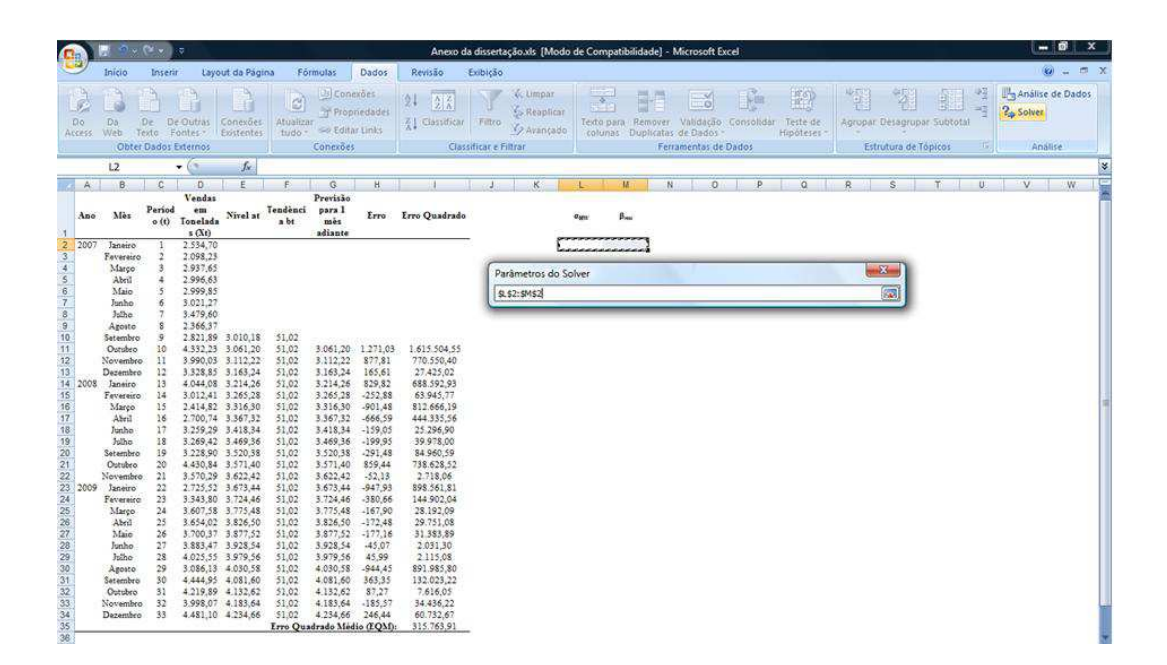

Em "Submeter às restrições", determinar os valores máximos e mínimos para cada uma das constantes de amortecimento, selecionando "Adicionar". Sugere-se utilizar os valores indicados por Silver *et al*. (1998), conforme seção 2.3.2 do presente estudo. Ao final, seleciona-se "Resolver", "Manter a solução do Solver "e "OK":

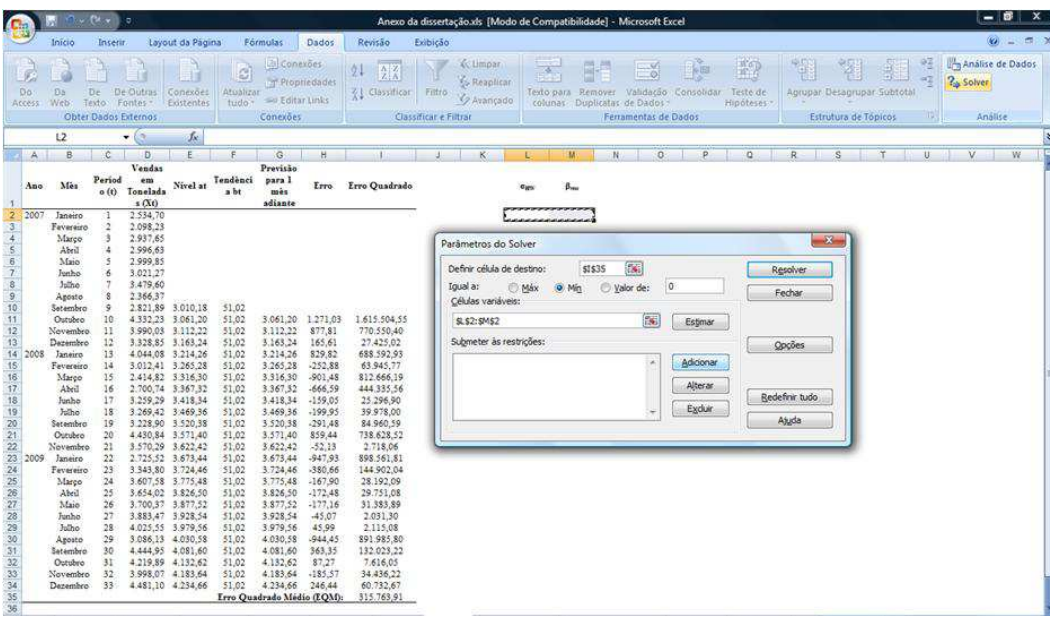

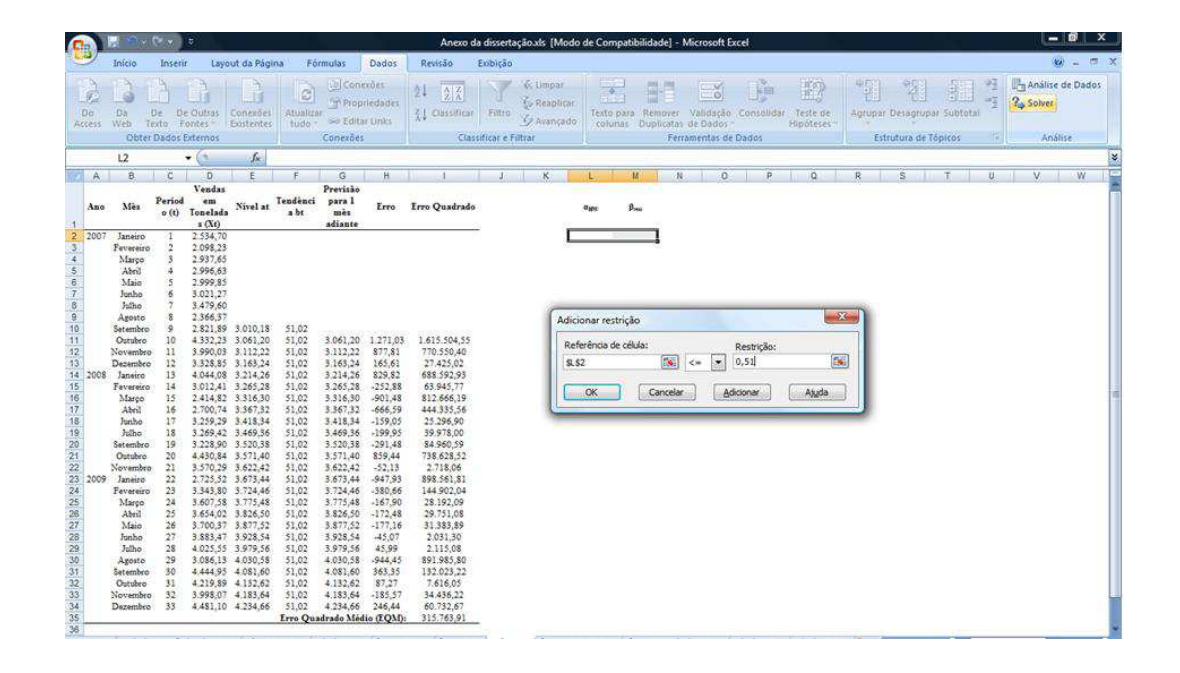

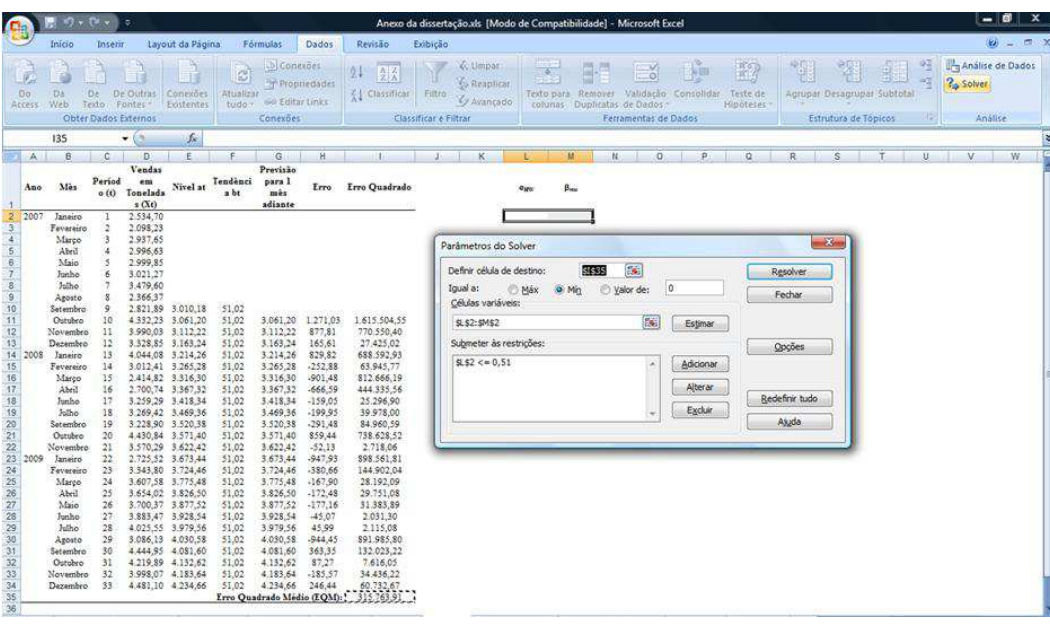

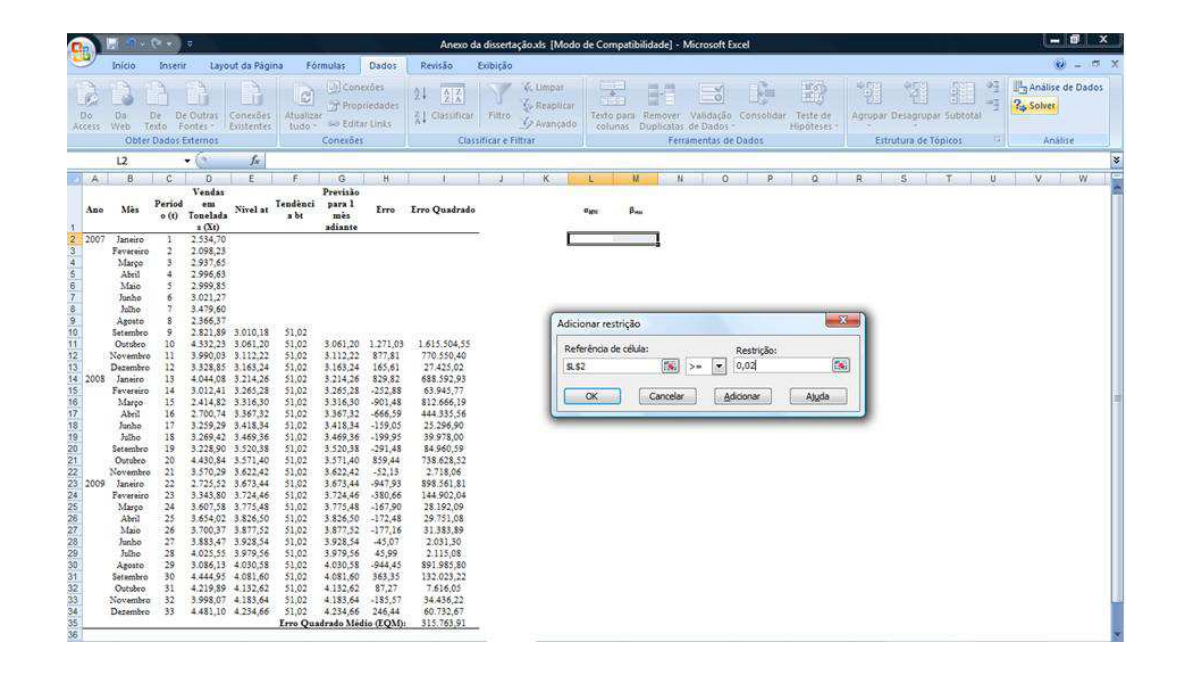

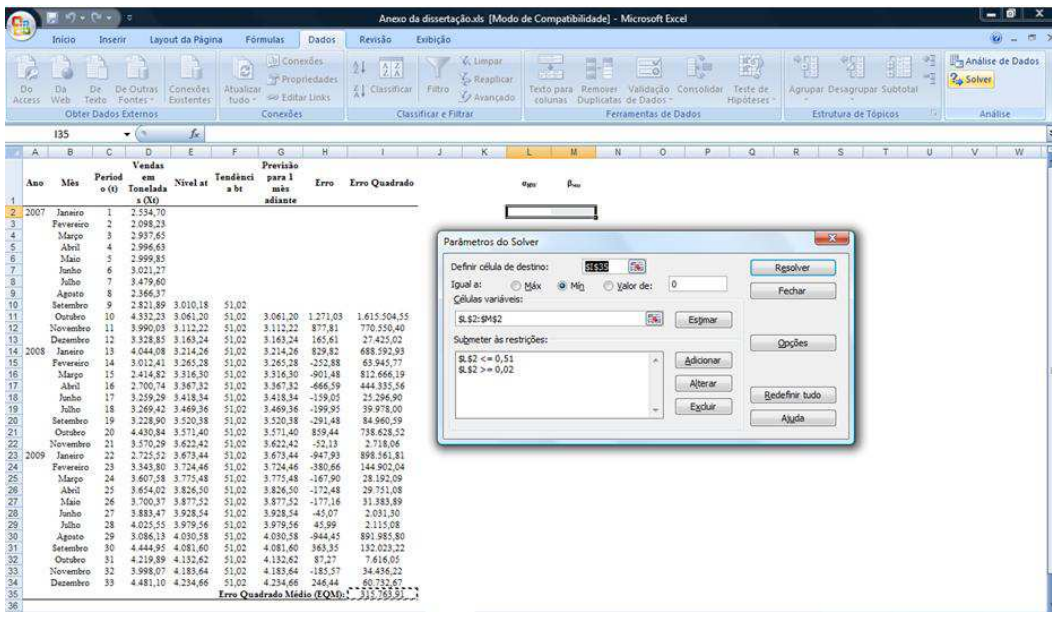

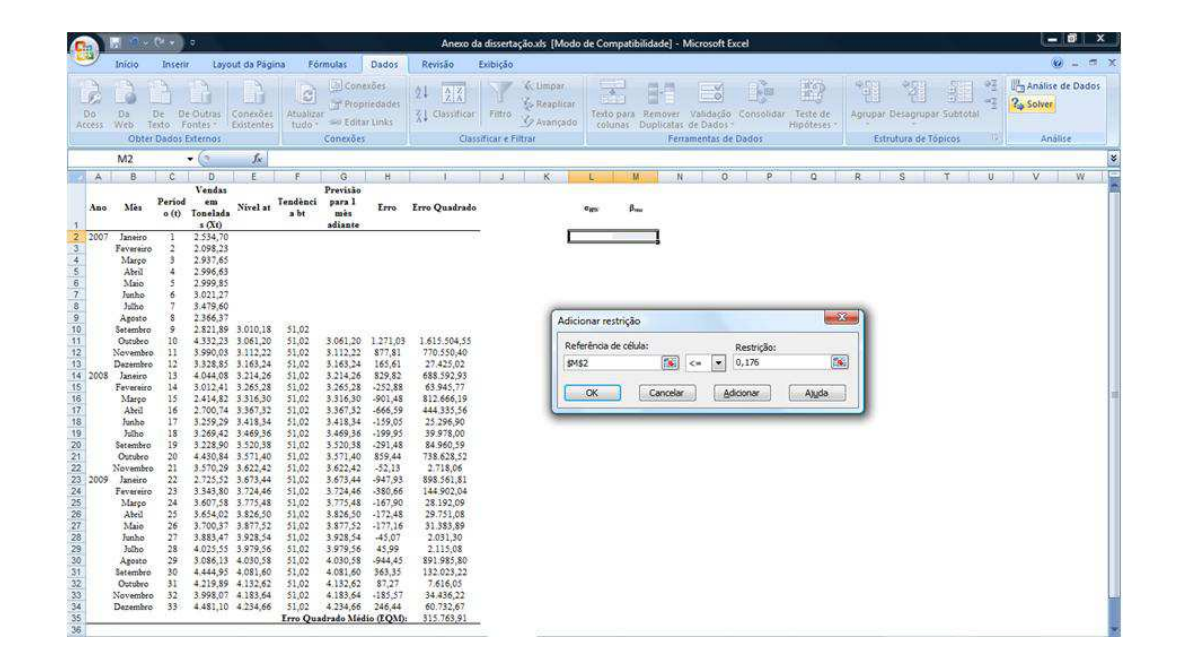

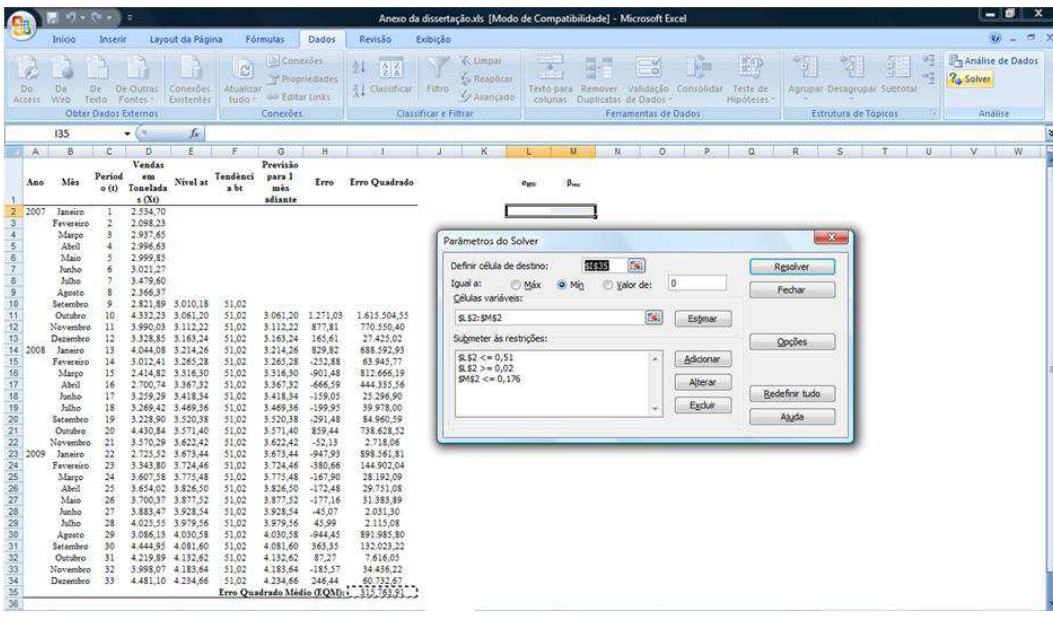

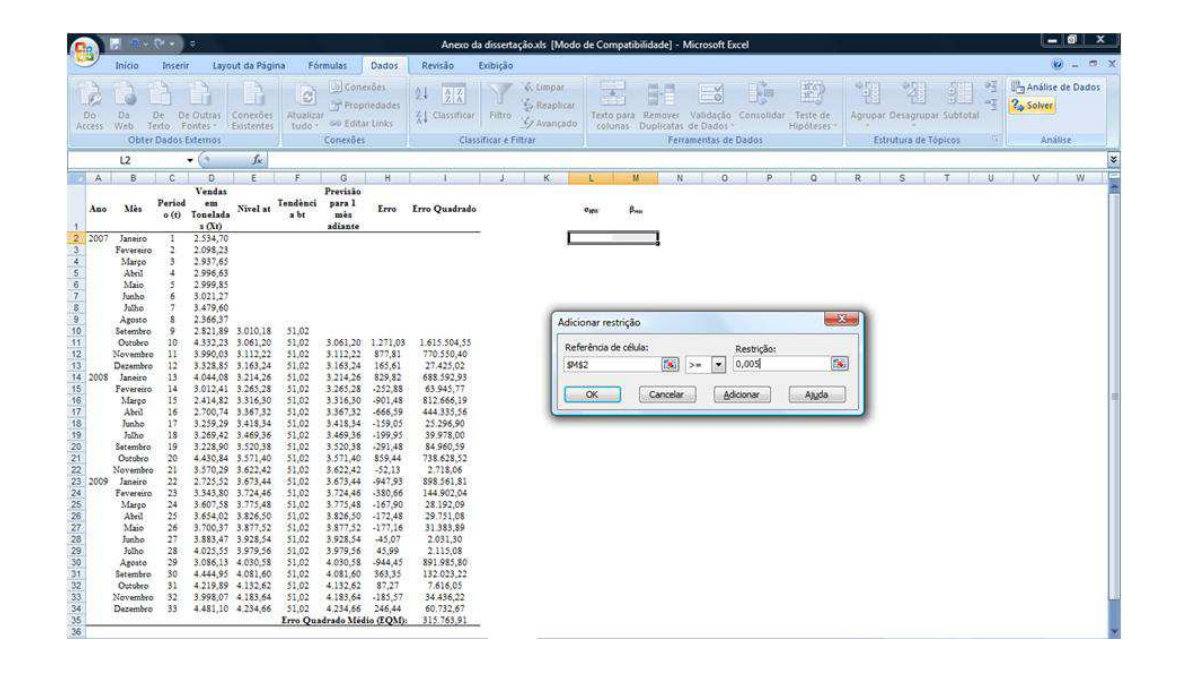

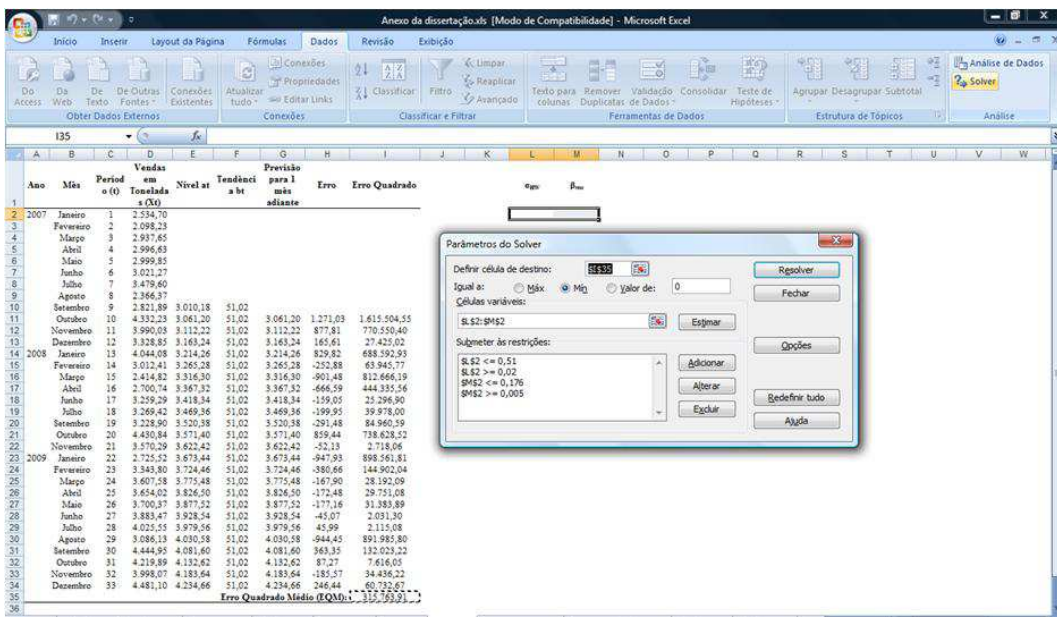

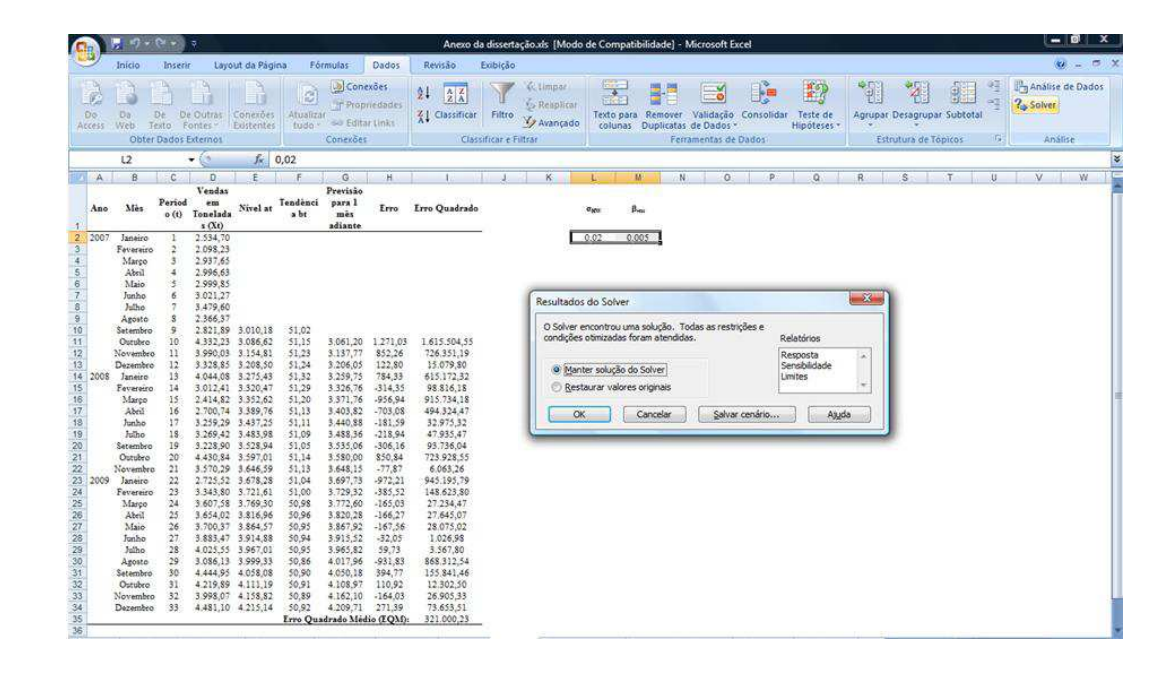

Todos os números são então atualizados pelo programa, gerando as previsões para um período adiante, calculando corretamente os erros, os erros quadrados e, por fim, o erro quadrado médio: